#### **ФЕДЕРАЛЬНОЕ АГЕНТСТВО**

**ПО ТЕХНИЧЕСКОМУ РЕГУЛИРОВАНИЮ И МЕТРОЛОГИИ**

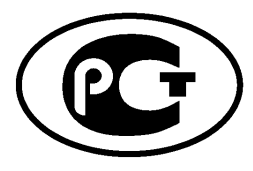

НАЦИОНАЛЬНЫМ СТАНДАРТ РОССИЙСКОЙ ФЕДЕРАЦИИ

гост P ис**с 28640** 2012

# **Статистические методы**

# **ГЕНЕРАЦИЯ СЛУЧАЙНЫХ ЧИСЕЛ**

ISO 28640:2010 Random variate generation methods (IDT)

**Издание официальное**

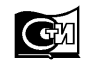

**Москва Стандартинформ** 2014

### **Предисловие**

1 ПОДГОТОВЛЕН Автономной некоммерческой организацией «Научно-исследовательский центр контроля и диагностики технических систем» (АНО «НИЦ КД») на основе собственного аутентичного перевода на русский язык международного стандарта, указанного в пункте 4

2 ВНЕСЕН Техническим комитетом по стандартизации ТК 125 «Статистические методы в управлении качеством продукции»

3 УТВЕРЖДЕН И ВВЕДЕН В ДЕЙСТВИЕ Приказом Федерального агентства по техническому регулированию и метрологии от 29 ноября 2012 г. № 1274-ст

4 Настоящий стандарт идентичен международному стандарту ИСО 28640:2010 «Методы генерации случайных чисел» (ISO 28640:2010 «Random variate generation methods»).

Наименование настоящего стандарта изменено относительно наименования указанного международного стандарта для приведения в соответствие с ГОСТ Р 1.5 (подраздел 3.5).

При применении настоящего стандарта рекомендуется использовать вместо ссылочных международных стандартов соответствующие им национальные стандарты Российской Федерации, сведения о которых приведены в дополнительном приложении ДА

#### 5 ВВЕДЕН ВПЕРВЫЕ

*Правила применения настоящего стандарта установлены в ГОСТР 1.0—2012 (раздел 8). Информация об изменениях к настоящему стандарту публикуется в ежегодном (по состоянию на 1 января текущего года) информационном указателе «Национальные стандарты», а официальный текст изменений и поправок— в ежемесячном указателе «Национальные стандарты». В случае пересмотра (замены) или отмены настоящего стандарта соответствующее уведомление будет опубликовано в ближайшем выпуске ежемесячного информационного указателя «Национальные стандарты». Соответствующая информация, уведомление и тексты размещаются также в информационной системе общего пользования— на официальном сайте Федерального агентства по техническому регулированию и метрологии в сети Интернет (gost.ru)*

© Стандартинформ, 2014

Настоящий стандарт не может быть полностью или частично воспроизведен, тиражирован и распространен в качестве официального издания без разрешения Федерального агентства по техническому регулированию и метрологии

# **Содержание**

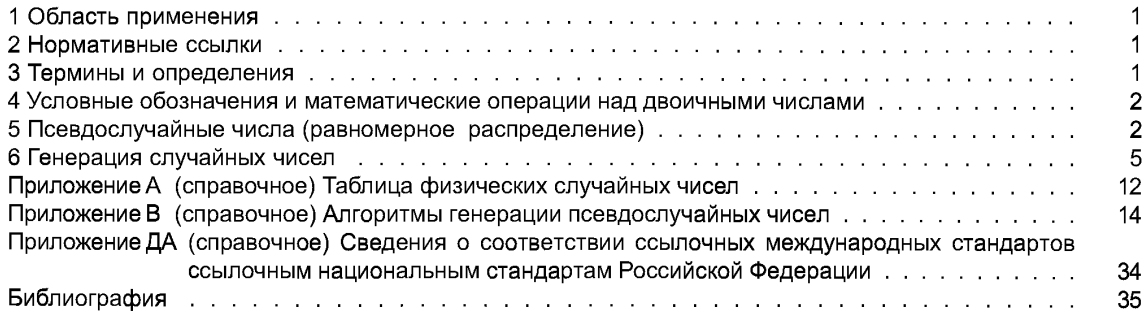

### Введение

В настоящем стандарте установлены типовые алгоритмы, позволяющие генерировать последовательности псевдослучайных чисел, используемых при моделировании реализации случайной величины.

В настоящее время большое количество специалистов, работающих в области математической статистики, используют компьютерное моделирование. Поэтому очень важно, чтобы при этом были использованы псевдослучайные числа, хорошо согласующиеся с выбранным распределением. Настоящий стандарт также позволяет установить правильность рандомизации.

Существует шесть основных направлений использования рандомизации:

- отбор случайной выборки:
- анализ выборочных данных;
- разработка стандартов;
- проверка теоретических результатов:
- проверка того, что предложенная процедура соответствует заявленным свойствам;
- принятие решений в условиях неопределенности.

Приведенные в настоящем стандарте методы и алгоритмы обладают большим периодом повторения и хорошо согласуются с генерируемым законом распределения. При необходимости использования других алгоритмов генерации псевдослучайных чисел до их применения следует убедиться, что период последовательности псевдослучайных чисел является достаточным для решения задачи, а генерируемые псевдослучайные числа хорошо согласуются с моделируемым распределением.

Применяемый в настоящем стандарте международный стандарт разработан Техническим комитетом ИСО/ТС 69 «Применение статистических методов».

**Статистические методы**

#### **ГЕНЕРАЦИЯ СЛУЧАЙНЫХ ЧИСЕЛ**

Statistical methods. Random variate generation

#### **Дата введения — 2013—12—01**

#### **1 Область применения**

В настоящем стандарте установлены методы генерации случайных чисел, подчиняющихся равномерному и другим законам распределения, используемых при применении метода Монте-Карло. В настоящий стандарт не включены криптографические методы генерации случайных чисел. Настоящий стандарт будет полезен в первую очередь:

- научным работникам, технологам и специалистам в области систем управления, использующим статистическое моделирование;

- специалистам в области математической статистики, использующим рандомизацию при разработке методов статистического контроля качества продукции и процессов, планирования экспериментов и обработки данных;

- математикам, разрабатывающим сложные процедуры оптимизации с использованием метода Монте-Карло;

- разработчикам программного обеспечения при создании алгоритмов генерации псевдослучайных чисел.

### **2 Нормативные ссылки**

В настоящем стандарте использованы нормативные ссылки на следующие стандарты:

ИСО/МЭК 2382-1 Информационная технология. Словарь. Часть 1. Основные термины (ISO/IEC 2382-1, Information technology — Vocabulary — Part 1: Fundamental terms)

ИСО 3534-1:2006 Статистика. Словарь и условные обозначения. Часть 1. Общие статистические термины и термины, используемые в вероятностных задачах (ISO 3534-1:2006, Statistics — Vocabulary and symbols — Part 1: Probability and general statistical terms)

ИСО 3534-2:2006 Статистика. Словарь и условные обозначения. Часть 2. Прикладная статистика (ISO 3534-2:2006, Statistics — Vocabulary and symbols — Part 2: Applied statistics)

### **3 Термины и определения**

В настоящем стандарте применены термины по ИСО/МЭК 2382-1, ИСО 3534-1, ИСО 3534-2, а также следующие термины с соответствующими определениями:

3.1 **случайное число** (random variate, random number): Число, представляющее собой реализацию случайной величины.

Примечание 1 — Термин «случайное число» часто используют по отношению к равномерно распределенной случайной величине.

Примечание 2 — Случайные числа, представленные в виде последовательности, называют последовательностью случайных чисел.

3.2 псевдослучайное число (pseudo-random number): Число, полученное в соответствии с заданным алгоритмом, используемое в качестве случайного числа.

Примечание - В ситуациях, когда из контекста ясно, что речь идет о псевдослучайных числах, псевдослучайное число иногда называют «случайным числом».

3.3 физическое случайное число (physical random number): Случайное число (3.1), полученное на основе некоторого физического явления.

3.4 двоичная последовательность случайных чисел (binary random number sequence): Последовательность случайных чисел (3.1), состоящая из нулей и единиц.

3.5 начальное число (seed): Исходное число, необходимое для начала генерации псевдослучайных чисел.

# 4 Условные обозначения и математические операции над двоичными числами

### 4.1 Условные обозначения

В настоящем стандарте применены обозначения по ИСО/МЭК 2382-1, ИСО 3534-1, ИСО 3534-2, а также следующие условные обозначения и сокращения:

 $X$  — целое равномерно распределенное случайное число (целое случайное число, подчиняющееся равномерному распределению);

 $U$  — стандартное (из интервала [0, 1]) равномерно распределенное случайное число (случайное число из интервала [0, 1], подчиняющееся стандартному равномерному распределению);

 $Z$  — нормальная случайная величина (случайная величина, подчиняющаяся нормальному распределению);

 $n -$ индекс последовательности случайных чисел.

### 4.2 Математические операции над двоичными числами

В настоящем стандарте использованы следующие математические операции над двоичными числами:

mod  $(m; k)$  — остаток от деления целого числа *m* на целое число  $k$ ;

 $m \oplus k$  — побитовая логическая операция над двоичными целыми числами  $m$  и  $k$  «исключающее или».

#### Пример 1 — Правила побитовой логической операции  $\theta$

 $1 \oplus 1 = 0$  $0 \oplus 1 = 1$ .  $1 \oplus 0 = 1$ ,  $0 \oplus 0 = 0.$ 

#### Пример побитовой логической операции ⊕: 1010 ⊕ 1100 = 0110;

 $m\wedge k$  — побитовая логическая операция «И» над двоичными целыми числами  $m$  и  $k.$ 

Пример 2 — Правила побитовой логической операции m A k

 $1 \wedge 1 = 1$ .  $0 \wedge 1 = 0$ ,  $1 \wedge 0 = 0$ .  $0 \wedge 0 = 0$ .

Пример побитовой логической операции ∧: 1010 ∧ 1100 = 1000;

 $m := k$  - замена значения *m* на значение *k*;

 $m \gg k$  — сдвиг вправо двоичного целого числа  $m$  на  $k$  битов;

 $m \ll k$  — сдвиг влево двоичного целого числа  $m$  на  $k$  битов.

# 5 Псевдослучайные числа (равномерное распределение)

### 5.1 Общие положения

В данном подразделе приведены алгоритмы генерации псевдослучайных чисел, соответствующих равномерному распределению, основанные на методах М-последовательности (см. 5.2).

В приложении А для информации приведен принцип генерации физических случайных чисел.

В приложении В приведены тексты компьютерных программ для всех рекомендуемых алгоритмов. Несмотря на то, что линейный конгруэнтный метод не рекомендован для решения сложных задач моделирования методом Монте-Карло, он также включен в приложение В для информации.

#### 5.2 Метод М-последовательности

а) Для натурального числа р и чисел  $c_1, c_2, ..., c_{p-1}$ , принимающих значения 0 или 1, определяют рекуррентную формулу

 $x_{n+p} = c_{p-1} x_{n+p-1} + c_{p-2} x_{n+p-2} + ... + c_1 x_{n+1} + x_n \pmod{2}$   $(n = 1, 2, 3, ...).$ 

b) Наименьшее положительное целое N, такое, что  $x_{n+N} = x_n$  для всех значений n называют периодом последовательности. Эту последовательность называют М-последовательностью, период которой составляет  $(2^p - 1)$ .

с) Полином

 $t^{p} + c_{p-1} t^{p-1} + ... + c_{1t} + 1$ 

является характеристическим полиномом для приведенной выше рекуррентной формулы.

Примечание 1 — Необходимым и достаточным условием того, что приведенная в перечислении а) формула может быть использована для генерации М-последовательности является то, что хотя бы одно из начальных чисел  $x_1, x_2, ..., x_p$  отлично от нуля.

Примечание 2 — Буква М в обозначении М-последовательности является первой буквой английского слова «maximum» (наибольший). Период любой последовательности, сгенерированной по приведенной в перечислении а) рекуррентной формуле, не может быть больше (2<sup>p</sup> - 1). Поэтому, если есть ряд с периодом  $(2<sup>p</sup> - 1)$ , это ряд с наибольшим периодом.

Примечание 3 - При использовании данного метода в качестве характеристического полинома применяют или один из полиномов, приведенных в таблице 1, или другой, более простой полином из справочной литературы, а его коэффициенты используют в формуле перечисления а).

#### 5.3 Пятипараметрический метод

Данный метод использует характеристический полином из 5 членов и позволяет генерировать последовательности w-битовых двоичных целых чисел в соответствии со следующей рекуррентной формулой. Такой алгоритм называют GFSR<sup>1)</sup> или генератором случайных чисел «сдвиговый регистр с обратной СВЯЗЬЮ».

$$
X_{n+p} = X_{n+q_1} \oplus X_{n+q_2} \oplus X_{n+q_3} \oplus X_n (n = 1, 2, 3...).
$$

Параметры (р,  $q_1$ ,  $q_2$ ,  $q_3$ , w) и  $X_1$ , ...,  $X_p$  первоначально задают как начальные числа. Примеры параметров р,  $q_1$ ,  $q_2$ ,  $q_3$  с наибольшим периодом ( $2^p - 1$ ) приведены в таблице 1.

| р    | $\pmb{q}_1$ | $\boldsymbol{q}_2$ | $\mathfrak{q}_3$ |
|------|-------------|--------------------|------------------|
| 89   | 20          | 40                 | 69               |
| 107  | 31          | 57                 | 82               |
| 127  | 22          | 63                 | 83               |
| 521  | 86          | 197                | 447              |
| 607  | 167         | 307                | 461              |
| 1279 | 339         | 630                | 988              |
| 2203 | 585         | 1197               | 1656             |
| 2281 | 577         | 1109               | 1709             |
| 3217 | 809         | 1621               | 2381             |
| 4253 | 1093        | 2254               | 3297             |
| 4423 | 1171        | 2273               | 3299             |
| 9689 | 2799        | 5463               | 7712             |

Таблица 1 — Пятипараметрические характеристические полиномы

Примечание -  $q_1, q_2, q_3$  являются показателями степени ненулевых членов характеристического полинома.

<sup>1)</sup> GFSR - Generalized Feedback Shift Register.

#### 5.4 Комбинированный метод Таусворта

При генерации случайных чисел методом Таусворта используют рекуррентную формулу

 $x_{n+0} = (x_{n+a} + x_n)$  (mod 2),  $(n = 0, 1, 2, ...)$ 

где  $x_0, x_1, x_2, ...$  — соответствующая М-последовательность.

При использовании такой М-последовательности последовательность и-битовых целых чисел, называемую простой последовательностью Таусворта с параметрами (р, q, t), получают по формуле

 $X_n = X_{nt} X_{nt+1} \dots X_{nt+w-1}$ ,  $(n = 0, 1, 2, \dots)$ ,

где  $t =$  натуральное число взаимно простое с периодом ( $2^p - 1$ ) М-последовательности:

w - длина слова, не превышающая р бит.

Период этой последовательности составляет (2<sup>p</sup> - 1).

Примечание 1 — Два целых числа являются взаимно простыми или относительно простыми, если у них нет общих делителей кроме единицы.

Пример — Если в качестве исходного выбран многочлен  $t^{4}$ + t +1, установлены параметры p=4 и q=1 и в приведенной выше рекуррентной формуле заданы начальные числа (x<sub>0</sub>, x<sub>1</sub>, x<sub>2</sub>, x<sub>3</sub>) = (1,1,1,1), то М-последовательность, полученная в соответствии с рекуррентной формулой, будет иметь еид: 1,1,1,1, 0,0,0,1, 0,0,1,1, 0,1,0,1, 1,1,1,0, ..., с периодом  $(2^4 - 1) = 15$ . В случае t = 4 (4 является взаимно простым числом по отношению к 15) и  $w = 4$  простая последовательность Таусворта  $\{X_n\}$  с параметрами (4, 1, 4) имеет вид

 $X_0 = x_0 x_1 x_2 x_3 = 1111 (= 15),$  $X_1 = x_4 x_5 x_6 x_7 = 0001 (= 1),$  $X_2 = x_8 x_9 x_{10} x_{11} = 0011 (= 3),$  $X_2 = x_{12} x_{13} x_{14} x_0 = 0101 (= 5),$ <br>  $X_4 = x_1 x_2 x_3 x_4 = 1110 (= 14),$ <br>  $X_5 = x_5 x_6 x_7 x_8 = 0010 (= 2).$ 

Простая последовательность Таусворта, полученная таким образом в десятичных числах, имеет вид: 15, 1, 3, 5, 14, 2, 6, 11, 12, 4, 13, 7, 8, 9, 10, 15, 1, 3, ..., с периодом  $(2^4 - 1) = 15$ .

Если имеется несколько, например, J простых последовательностей Таусворта  $\{X_n^{(j)}\}$ ,  $j = 1, 2, ..., J$ с одной и той же длиной слова w, комбинированный метод Таусворта генерирует последовательность псевдослучайных чисел {X<sub>n</sub>} как результат побитовой операции «исключающее ИЛИ» при двоичном представлении чисел в этих Ј последовательностях.

 $X_n = X^{(1)}_n \oplus X^{(2)}_n \oplus ... \oplus X^{(J)}_n$  (n = 0, 1, 2, ...).

Параметры и начальные числа комбинированной последовательности Таусворта представляют собой комбинацию параметров и начальных чисел каждой простой последовательности Таусворта. Если периоды Ј простых последовательностей Таусворта являются взаимно простыми, то период комбинированной последовательности Таусворта равен произведению периодов Ј последовательностей.

Примечание 2 — Данный метод может генерировать последовательности чисел многомерного равномерного распределения. Алгоритм taus88 31(), приведенный в приложении А, позволяет генерировать последовательность 31-битовых целых чисел, комбинируя три простых генератора Таусворта с параметрами (р, q, t) равными (31, 13, 12), (29, 2, 4) и (28, 3, 17) соответственно. Длина периода комбинированной последовательности  $(2^{31} - 1) (2^{28} - 1) (2^{28} - 1)$ , т. е. приблизительно  $2^{88}$ . Другие комбинации предложены в [7] и [8].

### 5.5 Метод Мерсенна Твистера

Метод Мерсенна Твистера позволяет генерировать последовательность двоичных псевдослучайных целых w-битовых чисел в соответствии со следующей рекуррентной формулой

$$
X_{n+p} = X_{n+q} \oplus (X_{n}^{t} | X_{n+1}^{t})^{(r)} \mathbf{A}, (n = 1, 2, 3, ...),
$$

где  $p, q, r$  - целые константы;

- двоичное и-битовое целое число (формирующее матрицу А);  $\theta$ 

- и-битовое двоичное целое число;  $X_n$ 

 $(\chi_{n}^{f}|X_{n+1}^{1})^{(r)}$  — двоичное целое число, полученное конкатенацией чисел  $X_{n}^{f}$  и  $X_{n+1}^{1}$ , когда первые  $(w-r)$  битов взяты из  $X_n$ , а последние r битов из  $(X_{n+1})$  в том же порядке;

- матрица размера w×w, состоящая из нулей и единиц, определенная посредством a; A

 $X \cdot A$  - произведение, при вычислении которого сначала выполняют операцию  $X \gg 1$ , если последний бит X равен 0, а затем, когда последний бит X = 1, вычисляют XA = (X >> 1)  $\oplus$  a.

(Здесь Хтакже как и а представляет собой и-мерный вектор, состоящий из нулей и единиц.)

Примечание — Необходимый объем памяти для этих вычислений — р слов, период — (2<sup>ри-г</sup> - 1). а эффективность метода Мерсена Твистера выше эффективности метода GFSR. Для улучшения рандомизации первых  $(w - r)$  битов можно применить следующий ряд преобразований  $X_{n}$ .

 $y = X_{n}$  $y := y \oplus (y >> u)$ ,  $v := v \oplus [(v \le s) \wedge b]$ ,  $y := y \oplus [(y \leq t) \wedge c],$  $V := V \oplus (V \geq I).$ 

где b,  $c$  — постоянные маски битов для улучшения рандомизации первых  $(w - r)$  битов.

Параметрами этого алгоритма являются (р, q, r, w, a, u, s, t, l, b, c). Начальными числами являются  $X_2, ..., X_{n+1}$  и первые  $(w - r)$  битов числа  $X_1$ .

Заключительное значение у является псевдослучайным числом.

### 6 Генерация случайных чисел

#### 6.1 Введение

В данном разделе приведено описание методов генерации случайных чисел Y, соответствующих различным распределениям, при использовании целых случайных чисел Х, соответствующих равномерному распределению. При этом использованы следующие обозначения:

 $F(y)$  — функция распределения;

 $f(y)$  — функция плотности вероятности непрерывного распределения;

 $p(y)$  — функция дискретного распределения.

### 6.2 Равномерное распределение

### 6.2.1 Стандартное равномерное распределение

6.2.1.1 Функция плотности вероятности

$$
f(y) = \begin{cases} 1, & \text{if } 0 \leq y \leq 1 \\ 0, & \text{if } y \notin [0,1] \end{cases}
$$

6.2.1.2 Метод генерации случайной величины

Если максимальное значение равномерного случайного целого числа X равно (m - 1), для генерации стандартных равномерных случайных чисел необходимо применять следующую формулу

$$
U=\frac{X}{m}
$$
.

Пример — Для всех w-битовых последовательных целых чисел, генерированных методом, описанным в 5.2 с помощью 5.5, т = 2.

Примечание 1 — Поскольку X принимает дискретные значения, величина U также является дискретной.

Примечание 2 — Величина *U* никогда не принимает значения 1 и 0. Величина *U* принимает значение 0,0 только, если  $X = 0$ . В случае М-последовательности случайных чисел любой метод генерации может выявить эту особенность.

Примечание 3 — Случайные числа, соответствующие стандартному равномерному распределению, называют стандартными равномерными случайными числами и обозначают  $U_1, U_2, \ldots$  Эти числа считают независимыми по отношению друг к другу.

### 6.2.2 Общий случай равномерного распределения

6.2.2.1 Функция плотности вероятности

$$
f(y) = \begin{cases} 1/b, & \text{scin } a \leq y \leq a+b \\ 0, & \text{scin } y \notin [a, a+b] \end{cases}
$$

где  $b > 0$ .

6.2.2.2 Метод генерации случайной величины

Если стандартное равномерное случайное число *U* получено методом, установленным в 6.2.1.2, то равномерное случайное число должно быть получено в соответствии со следующей формулой

 $Y = bU + a$ 

#### 6.3 Стандартное бета-распределение

#### 6.3.1 Функция плотности вероятности

$$
f(y) = \begin{cases} \frac{y^{c-1}(1-y)^{d-1}}{B(c,d)}, & \text{ecnu } 0 \le y \le 1\\ 0, & \text{ecnu } y \notin [0,1] \end{cases}
$$

где B $(c,d) = \int_{0}^{1} x^{c-1} (1-x)^{d-1} dx$  — бета-функция с параметрами *c* и *d*  $(c > 0, d > 0)$ .

### 6.3.2 Метод Йонка

Если стандартные равномерные случайные числа  $U_1$  и  $U_2$  независимо генерированы методом, установленным в 6.2.1, то соответствующее стандартному бета-распределению случайное число Уполучают в соответствии со следующими процедурами.

Если  $\widetilde{Y} = U_1^{1/c} + U_2^{1/d} \le 1$ , то  $Y = U_1^{1/c} / \widetilde{Y}$ ; в противном случае генерируют два новых стандартных равномерных случайных числа до тех пор, пока неравенство не будет выполнено.

#### 6.3.3 Метод Ченга

Если стандартные равномерные случайные числа  $U_1$  и  $U_2$  независимо получены методом, установленным в 6.2.1, то случайное число Y, соответствующее стандартному бета-распределению, получают в соответствии со следующей процедурой

a) 
$$
q = \begin{cases} \min(c,d), \text{ecnu } \min(c,d) < 1 \\ \sqrt{\frac{2cd-(c+d)}{c+d-2}}, \text{ b } \text{противном спучae} \end{cases}
$$
.

**b) Вычисляют** 

$$
V=\frac{1}{q}\cdot\frac{U_1}{(1-U_1)},\ W= c \exp(V).
$$

с) Если

$$
(c+d)\ln\left(\frac{c+d}{d+W}\right)+(c+q)V-\ln 4\geq \ln\left(U_1^2U_2\right),
$$

тогда

$$
Y=\frac{W}{d+W} \text{ (bbixod)}.
$$

d) В противном случае генерируют  $U_1$ ,  $U_2$  и переходят к b).

Если max(c, d)  $\leq$  1, применяют метод Йонка, в противном случае применяют метод Ченга.

Примечание - Случайные числа, соответствующие бета-распределению, заданному на интервале [a,  $a + b$ ], получают линейным преобразованием аналогично описанному в 6.2.2.2.

#### 6.4 Треугольное распределение

#### 6.4.1 Функция плотности вероятности

$$
f(y) = \begin{cases} \frac{b-|a-y|}{b^2}, & \text{ecnu } a-b \le y \le a+b \\ 0, & \text{ecnu } y \notin [a-b, a+b] \end{cases}
$$

где  $b > 0$ .

#### 6.4.2 Метод генерации случайной величины

Если стандартные равномерные случайные числа  $U_1$  и  $U_2$  независимо генерированы методом, установленным в 6.2.1, то случайное число У, подчиняющееся треугольному распределению, определяют по формуле  $Y = a + b (U_1 + U_2 - 1)$ .

#### 6.5 Общее экспоненциальное распределение с параметрами положения и масштаба

#### 6.5.1 Функция плотности вероятности

$$
f(y) = \begin{cases} \frac{1}{b} \exp \{-(y-a)/b\}, & y \ge a \\ 0, & y < a \end{cases}
$$

где а и b - параметры положения и масштаба экспоненциального распределения соответственно.

#### 6.5.2 Метод генерации случайной величины

Если стандартное равномерное случайное число U генерировано методом, установленным в 6.2.1, то случайное число, соответствующее экспоненциальному распределению, получают по формуле

 $Y = -b\ln(U) + a$ .

#### 6.6 Нормальное распределение (распределение Гаусса)

#### 6.6.1 Функция плотности вероятности

$$
f(z)=\frac{1}{\sqrt{2\pi}\sigma}\exp\left\{-\frac{1}{2\sigma^2}(z-\mu)^2\right\},\ -\infty\!<\!z<\infty,
$$

где µ и  $\sigma$  — среднее и стандартное отклонение нормального распределения соответственно.

Примечание - Обычно нормальную случайную величину обозначают Z.

#### 6.6.2 Метод Бокса-Мюллера

Если стандартные равномерные случайные числа  $U_1$  и  $U_2$  независимо генерированы методом, установленным в 6.2.1, то два независимых нормальных случайных числа  $Z_1$ ,  $Z_2$  получают в соответствии со следующей процедурой

$$
Z_1 = \mu + \sigma \sqrt{-2\ln(1 - U_1)} \cos(2\pi U_2),
$$
  

$$
Z_2 = \mu + \sigma \sqrt{-2\ln(1 - U_1)} \sin(2\pi U_2).
$$

Примечание 1 — Поскольку  $U_1$  — дискретная величина, то  $Z_1$ ,  $Z_2$  не подчиняются нормальному распределению в строгом смысле. Например, используя эту процедуру, верхней границей абсолютных значений псевдослучайных стандартных нормальных величин является  $M = \sqrt{-2\ln(m^{-1})} = \sqrt{2\ln m}$ . Таким образом, если  $m = 2^{32}$ , то  $M \approx 6,6604$ , а если  $m = (2^{31} - 1)$ , то  $M \approx 6,5555$ . Однако, так как вероятность того, что абсолютные значения случайных величин истинного стандартного нормального распределения, превышающих М, приблизительно равна 10-10, это редко создает трудности на практике.

Примечание 2 — При получении  $U_1, U_2$  линейным конгруэнтным методом последовательно,  $U_1$  и  $U_2$ являются зависимыми, таким образом хвост распределений, полученных Z<sub>1</sub> и Z<sub>2</sub>, может существенно отличаться от истинного нормального распределения.

#### 6.7 Гамма-распределение

#### 6.7.1 Функция плотности вероятности

$$
f(y) = \begin{cases} \frac{1}{b\Gamma(c)} \left\{ (y-a)/b \right\}^{c-1} \exp\{ -(y-a)/b \}, & \text{ecl}(y \ge a) \\ 0, & \text{ecl}(y < a) \end{cases}
$$

где а, b, c - параметры положения, масштаба и формы соответственно.

### 6.7.2 Методы генерации случайной величины

6.7.2.1 Общие положения

Алгоритмы приведены для трех ситуаций в зависимости от значения параметра формы с. 6.7.2.2 Алгоритм для  $c = k (k$  — целое число)

Используя независимые равномерные случайные числа  $U_1, U_2, ..., U_k$ , применяют формулу

$$
Y = a - b \ln \{(1 - U_1)(1 - U_2) \dots (1 - U_k)\}
$$

Примечание - Этим методом для  $a = 0$  и  $b = 2$  может быть получено распределение  $\chi^2$  с четным числом степеней свободы.

6.7.2.3 Алгоритм для  $c = k + 1/2$  ( $k$  — целое число)

Используя стандартное нормальное случайное число  $Z_0$  и равномерные случайные числа  $U_1, U_2, ...,$  $U_k$ , применяют формулу

Y = a + b  $\left[ Z_0^2 / 2 - \ln\{(1-U_1)(1-U_2)...(1-U_k)\} \right]$ .

В случае, когда  $k = 0$ , член с логарифмом исчезает.

Примечание — Тем же методом при  $a = 0$  и  $b = 2$  может быть получено распределение  $\chi^2$  с нечетным числом степеней свободы.

6.7.2.4 Приближенный метод для  $c > 1/3$ 

а) Задают  $r = c - 1/3$ ,  $s = \sqrt[3]{r}$ ,  $t = r - r \ln(r)$ ,  $p = 1/(3 \sqrt{s})$  и  $q = -3 \sqrt{r}$ .

b) Генерируют стандартное нормальное случайное число Z.

с) Если  $Z \leq q$ , то переходят к b).

d) Вычисляют  $Y = (pZ + s)^3$ .  $V = Z^2/2$  и генерируют U.

е) Если (Y – r)<sup>2</sup>/Y – V ≤ U, выполняют Y := a +bY (конец).

f) Вычисляют  $W = Y - r \ln(Y) - t - V$ .

g) Если  $W$  ≤ U, то выполняют Y:= a +bY (конец).

h) Если  $W > -\ln(1.0 - U)$ , то переходят к b).

Примечание — Метод основан на преобразовании Уилсона—Хилферти, приводящем х<sup>2</sup>-распределение к приближенному стандартному нормальному распределению. Точность такого приближения зависит от значения параметра с. Идея преобразования состоит в следующем: абсолютная разность между процентной точкой приближенного и точного распределений всегда меньше 0,2.

6.7.2.5 Точный метод генерации Ченга для  $c > 1/2$ 

a) 3a<sub>4</sub>a<sub>6</sub> or 
$$
q = c - \ln 4
$$
 or  $r = c + \sqrt{2c - 1}$ .

b) Генерируют стандартные равномерные случайные числа  $U_1$  и  $U_2$ .

c) BlVUCJCHOT V = 
$$
cln\left(\frac{U_1}{1-U_1}\right)
$$
, W = c·exp(U\_1), Z = U<sub>1</sub><sup>2</sup>U<sub>2</sub>, R = q + rV – W.

d) Если  $R \ge 4.5Z - (1 + \ln 4.5)$ , то вычисляют  $Y = a + bW$  (выход).

е) Если  $R$  ≥ lnZ, то вычисляют  $Y = a + bW$  (выход).

f) Генерируют стандартные равномерные случайные числа  $U_1$  и  $U_2$  и вычисляют

$$
p = 1/\sqrt{2c-1} \; , \; q = c - \ln 4, \; r = c + \sqrt{2c-1} \; .
$$

Ecnu q + prln 
$$
\left(\frac{U_1}{1-U_1}\right)
$$
 - c  $\left(\frac{U_1}{1-U_1}\right)^p$  ≥ 4,5 $(U_1^2U_2)$  - (1 + ln 4,5),  
το Y = a + bc  $\left(\frac{U_1}{1-U_1}\right)^p$  (BLIXOД).

#### 6.8 Распределение Вейбулла

#### 6.8.1 Функция распределения вероятности

$$
F(y) = \begin{cases} 1 - \exp\left\{-\left(\frac{y-a}{b}\right)^c\right\}, & \text{if } c \in \mathbb{R}^d \\ 0 & \text{if } c \in \mathbb{R}^d \end{cases}
$$

где а, b и c - параметры положения, масштаба и формы соответственно.

#### 6.8.2 Метод генерации случайной величины

Если стандартные равномерные случайные числа U генерированы методом, установленным в 6.2.1. то случайные числа, соответствующие распределению Вейбулла, получают по формуле

$$
Y = a - b \{ \ln(1 - U) \}^{1/c}.
$$

### 6.9 Логнормальное распределение

#### 6.9.1 Функция плотности вероятности

$$
f(y) = \begin{cases} \frac{1}{\sqrt{2\pi} \{ (y-a)/b \}} \exp \left\{-\frac{1}{2} \left(\frac{y-a}{b}\right)^2 \right\}, & \text{if } y \ge a \\ 0, & \text{if } y < a \end{cases}
$$

где а и b — параметры положения и масштаба соответствующего нормального распределения.

#### 6.9.2 Метод генерации случайной величины

Используя стандартные нормальные случайные числа Z, применяют формулу

 $Y = a + exp(b Z)$ 

для получения случайных чисел, соответствующих логнормальному распределению.

#### 6.10 Логистическое распределение

#### 6.10.1 Функция вероятности

$$
F(y)=\frac{1}{1+\exp\{-(y-a)/b\}}, \quad -\infty < y < \infty,
$$

где а и b - параметры положения и масштаба соответственно.

#### 6.10.2 Метод генерации случайной величины

Если стандартные равномерные случайные числа U генерированы методом, установленным в 6.2.1, то случайные числа, соответствующие логистическому распределению, получают по формуле

$$
Y = a + b \ln \left( \frac{U}{1-U} \right).
$$

#### 6.11 Многомерное нормальное распределение

Случайные числа  $Y_1, Y_2, ..., Y_n$ , соответствующие *n*-мерному нормальному распределению со средними  $\mu_1, \mu_2, ..., \mu_n$ , дисперсиями и ковариациями  $\sigma_{ii}$  (1 ≤ *i, j* ≤ *n*), получают, используя взаимно независимые стандартные нормальные случайные числа  $Z_1, ..., Z_n$ 

$$
Y_1 = \mu_1 + a_{11} Z_1,
$$

$$
Y_2 = \mu_2 + a_{21}Z_1 + a_{22}Z_2,
$$

 $Y_n = \mu_n + a_{n1}Z_1 + a_{n2}Z_2 + ... + a_{nn}Z_n$ 

где  $a_{11},...,a_{nn}$ — константы, вычисляемые до начала генерации в соответствии с процедурой факторизации Холенкого.

Примечание —  $\sigma_{ii}$  (1  $\leq$  *i*, *j*  $\leq$  *n*) ковариации,  $\sigma_{ii}$  — дисперсии  $Y_i$ .

a) Для  $j = 1$   $a_{11} = \sqrt{\sigma_{11}}$ ,  $a_{i1} = \sigma_{i1}/a_{11}$  (2  $\le i \le n$ ). b) Для  $i = 2, ..., n$  $a_{jj} = \left(\sigma_{jj} - \sum_{k=1}^{j-1} a_{jk}^2\right)^{\frac{1}{2}},$  $\label{eq:1D1V:substack} a_{ij} = \left(\sigma_{ij} - \sum_{k=1}^{j-1} a_{ik} a_{jk}\right) \Big/ a_{jj} \left(j+1 \leq i \leq n\right).$ 

#### 6.12 Биномиальное распределение

#### 6.12.1 Функция распределения

Если вероятность появления события при каждом испытании равна р, то вероятность того, что это событие произойдет у раз за п испытаний, определяют по формуле

$$
p(y) = {n \choose y} p^{y} (1-p)^{n-y}, y = 0, 1, ..., n,
$$

 $rae 0 < p < 1$ .

#### 6.12.2 Методы генерации случайной величины

6.12.2.1 Общие положения

Рассматриваемые в данном разделе методы позволяют получить случайные числа У, соответствующие биномиальному распределению.

6.12.2.2 Прямой метод

Генерируют п стандартных равномерных случайных чисел U. Искомое число У равно количеству чисел *U* менее р из п полученных чисел *U*.

6.12.2.3 Метод обратной функции

Вычисляют функцию распределения

$$
F(y) = \sum_{k=0}^{y} {n \choose k} p^{k} (1-p)^{n-k}, \quad y = 0, 1, ..., n.
$$

Для получения случайного числа Угенерируют стандартное равномерное случайное число U. Случайное число Уявляется наименьшим значением у, для которого  $U \leq F(y)$ .

6.12.2.4 Метод положения

Вычисляют (n + 1) параметров  $v_0$ ,  $v_1$ , ...,  $v_n$  и (n + 1) параметров  $a_0$ ,  $a_1$ , ...,  $a_n$ .

a)  $v_y = (n + 1) p(y)$ ,  $y = 0, 1, ..., n$ .

b) Составляют набор индексов G таких, для которых соответствующий параметр v удовлетворяет условию  $v_y \ge 1$ , и набор индексов S, для которых соответствующий параметр v удовлетворяет условию  $v_v$  < 1.

с) Для не пустого набора S выполняют операции 1) - 4).

1) Выбирают любой элемент і из  $G$  и любой элемент јот S.

2) Устанавливают  $a_i = i$  и  $v_i = v_i - (1 - v_i)$ .

3) Если v<sub>i</sub> < 1, удаляют элемент *і* из G и перемещают его в S.

4) Удаляют элемент *ј* из S.

Если приведенные выше подготовительные действия выполнены, то двухмерное случайное число У получают, выполняя операции d) - f).

d) Генерируют стандартное равномерное случайное число U и вычисляют  $V = (n+1)U$ .

е) Вычисляют  $k = \lfloor V \rfloor$ и  $u = V - k$ , где $\lfloor V \rfloor$  — целая часть числа V.

f) Если  $u \le v_k$ , то Y = k; в противном случае Y =  $a_k$ .

### 6.13 Распределение Пуассона

### 6.13.1 Функция распределения

Функция распределения Пуассона со средним µ имеет вид

$$
p(y) = \frac{\mu^y}{y!} \exp(-\mu), \quad y = 0, 1, 2, ...,
$$

где  $\mu$  > 0.

### 6.13.2 Метод, использующий связь с экспоненциальным распределением

Генерируют стандартные равномерные случайные числа  $U_1, U_2, ...$  В качестве Уиспользуют максимальное значение п, удовлетворяющее следующему неравенству

$$
\ln\{(1-U_1)(1-U_2)\dots(1-U_n)\}<\mu.
$$

### 6.13.3 Метод наложения

Сначала выбирают постоянную п, для которой вероятность того, что Y > п пренебрежимо мала, напри-

мер, целая часть числа ( $\mu$  + 6 $\sqrt{\mu}$ ) может быть установлена равной *п*. Затем применяют процедуру 6.12.2.4, приведенную для биномиального распределения. Однако на сей раз для  $p(y)$  должна быть использована функция распределения Пуассона.

Примечание - Этот метод эффективен, когда µ имеет значение от 10 до 100.

### 6.14 Дискретное равномерное распределение

Для генерации дискретных равномерных случайных чисел от М до N r-битовое двоичное случайное число, полученное в соответствии с рекомендациями 5.1, преобразуют в соответствии со следующими процедурами, где  $(N-M+1)$  не превышает  $2^r$ .

а) Определяют натуральное число к, удовлетворяющее следующему неравенству:

 $2^{k-1}+1 \leq N-M+1 \leq 2^{k}$ .

Примечание 1 — Величина  $k$  — наименьшее натуральное число, удовлетворяющее неравенству  $k \geq log_2(N-M+1)$ .

# Пример 1 — Если (N – M + 1) = 100, то k = 7, поскольку( $2^6$  + 1) = 65  $\leq$  100  $\leq$  2<sup>7</sup> = 128.

b) Добавляют 1 к двоичному целому числу, которое сформировано из первых *к* битов случайного числа, и конвертируют его в десятичное число.

Примечание 2 — *k*-битовое двоичное число  $Z_1Z_2Z_3Z_4...Z_k$  соответствует десятичному числу  $2^{k-1}Z_1 + 2^{k-2}Z_2 + 2^{k-3}Z_3 + 2^{k-4}Z_4 + ... + Z_k$ 

Пример 2 — Если первые 7 битов числа 1011001, то соответствующим десятичным числом являemcs 89 (64 + 16 + 8 + 1 = 89).

с) Искомое десятичное случайное число — это соответствующее десятичное число плюс ( $M-1$ ) при отбрасывании чисел более N.

Примечание 3 — Если (N - M + 1) > 2', то искомое десятичное случайное число может быть получено конкатенацией двух или большего количества двоичных случайных чисел в одно двоичное случайное число.

Примечание 4 - При использовании линейного конгруэнтного метода для генерации псевдослучайных чисел к не должно быть равным г.

Далее, если (N - M + 1) является десятичным k-значным натуральным числом и k не является слишком большим, например *k* меньше 20, может быть использован метод, установленный в 5.2. При этом выполняют процедуру в соответствии cd) и e).

d) Генерируют последовательность десятичных случайных чисел из кцифр, используя процедуpy 5.2.

е) Из последовательности случайных чисел, полученной в соответствии с d), удаляют числа более N. Полученная таким образом последовательность является искомой последовательностью десятичных случайных чисел.

### **Приложение А (справочное)**

#### **Таблица ф изических случайных чисел**

#### **А.1 Таблица случайных чисел**

В отличие от псевдослучайных чисел у физических случайных чисел отсутствуют функциональная связь и периодичность. В таблице А.1 приведена последовательность случайных чисел, полученных в результате измерений характеристики физической системы со случайными свойствами.

Таблица А.1 — Таблица физических случайных чисел

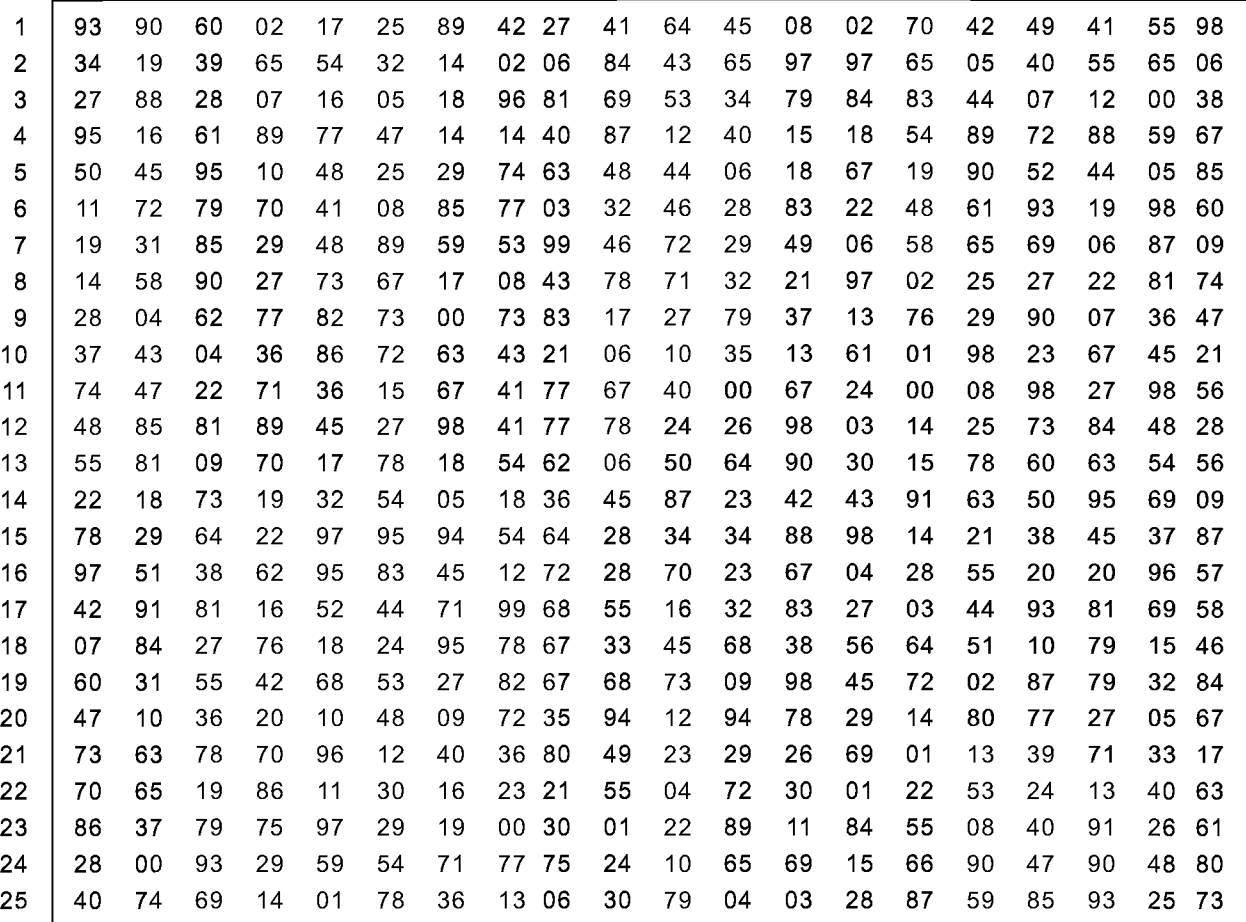

#### **А.2 Метод генерации физических случайных чисел**

Для генерации случайных чисел, приведенных в таблице А.1, использован электрический шум диода. В диоде шумовой сигнал достаточно велик вследствие эффекта лавинного нарастания заряда. Поэтому диод часто используют как источник шума. Был использован лавинно-пролетный диод NC24011). У этого элемента есть источник шума и встроенный усилитель, ширина полосы частот которого составляет 1 ГГц, а амплитуда — 160 мВ. Методы преобразования шумового сигнала в цифровую форму:

a) аналогово-цифровое преобразование;

b) наблюдение последовательности импульсов с определением количества импульсов в единицу времени;

c) наблюдение последовательности импульсов с определением интервала времени между последовательными импульсами.

<sup>1)</sup> NC2401 — торговая марка продукта, поставляемого Noisecom (информация дана только для удобства пользователей настоящего стандарта).

Например, для аналогово-цифрового преобразования может быть использован конвертер DAS-4102<sup>1)</sup>. У этого оборудования разрешающая способность составляет 8 битов с максимальным периодом отбора данных 64 МГц. Данные для приведенной таблицы были отобраны за 1 МГц. Измерение было выполнено с разрешением 3,91 мВ на цифру, и только низший бит был использован для получения случайного числа.

Поскольку у аналогово-цифрового конверсионного оборудования могут появляться ошибочные значения, гистограммы значений после преобразования не показывают равномерного распределения. Для получения большей равномерности распределения 2 бита были получены из одного и того же источника случайных чисел

- $\rightarrow$  Случайное число (Rn) = 0,  $(0,1)$
- $(1,0)$  $\rightarrow$  Случайное число (Rn) = 1,
- $(0,0), (1,1) \rightarrow$  не использованы.

Случайные числа, приведенные в таблице 1, получены в соответствии с вышеупомянутым методом. Если вероятности появления чисел (0,1) и (1,0) равны друг другу, случайное число распределено равномерно. Поскольку интервал между последовательными измерениями равен 1 мс, характеристики оборудования можно считать постоянными. Поэтому (0,1) и (1,0) считают соответствующими одному и тому же распределению вероятностей. Альтернативный метод корректировки сводится к определению распределения вероятностей характеристик, но поскольку распределение зависит от особенностей оборудования, этот метод в данном случае не был использован. Далее, для безопасности 32 бита были собраны в одну единственную группу, или были сформированы из псевдослучайных чисел с использованием метода Мерсенна Твистера (обычно называемого genrand), установленного в 5.5. Метод Мерсенна Твистера обычно инициируют функцией init genrand (s), где s = 19660809. Если необходимы оригинальные последовательности случайных чисел, они могут быть восстановлены с помощью единственного или повторного использования метода Мерсенна Твистера.

В таблице А.1 приведены десятичные случайные числа, полученные вышеупомянутым методом, путем отбора высших четырех бит 32-битового представления случайного числа. Если значение этого числа не меньше нуля и не больше девяти, значение используют в качестве случайного числа. Однако, если значение этого числа 10 или больше, его отбрасывают и генерируют следующее случайное число.

<sup>&</sup>lt;sup>1)</sup> DAS-4102 — торговая марка продукта, поставляемого Keithley Instruments, Inc. (информация дана только для удобства пользователей настоящего стандарта).

### Приложение В (справочное)

#### Алгоритмы генерации псевдослучайных чисел

#### В.1 Текст программы трехпараметрического метода GFSR

Ниже приведен текст программы на языке Си, которая в соответствии с ИСО/МЭК 9899 является примером метода GFSR с параметрами (р, q, w) = (1279, 418, 32) и периодом (2<sup>1279</sup> - 1). При обращении к функции gfsr () происходит генерация целого числа из интервала от 0 до (2<sup>32</sup> - 1) включительно. При обращении к функции gfsr 31 () происходит генерация целого числа из интервала от 0 до (2<sup>31</sup> - 1) включительно. Для обращения к функциям gfsr () и gfsr 31 () необходима единственная инициализация init gfsr (s). Функция init gfsr (s) выполняет инициализацию при условии, что в качестве начального числа используется 32-битовое целое число без знака [целое число из интервала от 0 до (2<sup>32</sup> - 1)]. Полученная последовательность обеспечивает 39 независимых серий псевдослучайных чисел, каждая из которых обладает незначительной автокорреляцией, имеет 39-мерное распределение (однородно распределена в 39-мерном гиперкубе) с 32-битовой точностью, и ее функция автокорреляции такова, что значения близкие к нулю появляются через 21274 чисел.

Чтобы получить другую последовательность псевдослучайных чисел, необходимо изменить начальное число s в функции init\_gfsr (s). В программе могут быть изменены только константы р, q, w. Значение w должно быть равно 2 в целой степени в соответствии с длиной слова машины. Значение w, в общем случае, равно 32 или 64 в зависимости от возможностей машины. Например, если длина слова машины 64, постоянную и в программе устанавливают равной 64, а функция gfsr () генерирует целые числа из интервала от 0 до (2<sup>64</sup> — 1) включительно, в то время как функция gfsr\_31 () генерирует целые числа из интервала от 0 до (2<sup>63</sup> — 1) включительно.

В данной программе предполагается, что длина «беззнакового длинного целого» составляет не меньше 32 бит.

```
****************************
```

```
Текст программы трехпараметрического GFSR на языке Си
#define P 1279
#define Q 418
#define W 32 /* значения W должны быть степенью 2 */
static unsigned long state [P];
static int state i;
void init_gfsr (unsigned long s)
int i, j, k;static unsigned long x [P];
s &= 0xfffffffffUL;
  for (i=0; i < P; i++) {
   x[i] = s>>31 ;
    s = 1664525UL * s + 1UL;
    s &= 0xfffffffffUL :
  for (k=0, i=0; i < P; i++) {
    state [i] = 0UL;
    for (j=0; j<W; j++) {
      state [i] \ll 1;
      state [i] = x [k];
      x[k]<sup>^=</sup>x[(k+Q) %P];
      k++if (k==P) k = 0;
    }
  state i = 0;
\mathcal{E}unsigned long gfsr (void)
int i:
14
```

```
unsigned long *p0, *p1;
```

```
if (state i \ge P) {
     state i = 0;
     p0 = state;p1 = state + Q;for (i=0; i<(P-Q); i++)*p0++ ^= *p1++;
     p1 = state;
     for ( ; i < P ; i++)*p0++ ^= *p1++;
    \mathcal{E}return state [state_i++];
\mu^* (W-1)-битовое целое */
long gfsr_31 (void)
₹
 return (long) (gfsr() \gg 1);
\mathcal{E}
```
Примечание — Соответствующий текст программы трехпараметрического GFSR на языке BASIC приведен для информации.

```
REM Текст программы трехпараметрического GFSR на языке BASIC
     REM *******
```
LET state(i) =  $SL32U(state(i), 1)$ 

LET state(i) =  $Or32(state(i), x(k))$ 

IF  $k = P$  THEN LET  $k = 0$ 

LET  $k = k + 1$ 

LET  $x(k) = Xor32(x(k), x (REMAINDER(k + Q, P)))$ 

### OPTION BASE 0

#### **REM** DECLARE NUMERIC P LET P=1279 !#define P 1279 DECLARE NUMERIC Q LET Q=418 !#define Q 418 DECLARE NUMERIC W /\* значения W должны быть степенью 2 \*/ LET W=32 !#define W 32 DIM state(P) !static unsigned long state[P]; DECLARE NUMERIC state\_i !static INT state\_i; **REM**  $1*****$ FUNCTION init\_gfsr(s) ! ! void init\_gfsr(unsigned long s){ DECLARE NUMERIC i,j,k int i, j,  $k$ ; ÷.  $DIM x(P)$  $\mathbf{I}$ static unsigned long x[P]; LET  $s = And32(s, MskF_f)$  $\mathbf{I}$  $s$  &= 0xfffffffffUL;  $FOR = 0 TO P - 1$  $\mathbf{I}$ for  $(i=0; i < P; i++)$  { LET  $x(i) = SR32U(s, 31)$  $\mathbf{I}$  $x[i] = s \geq 31;$ LET  $s =$  Mul32U(1664525, s) + 1  $\mathbf I$  $s = 1664525UL * s + 1UL;$ LET  $s = And32(s, MskF_f)$  $\mathbf{I}$  $s$  &= 0xfffffffffUL; **NEXTI**  $\mathbf{I}$  $\mathcal{E}$  $LET K = 0$  $FOR$  i = 0 TO P-1 for (k=0, i=0; i<P; i++) { J LET state(i) =  $0$ state[i] =  $0UL$ , J. FOR  $j=0$  TO W-1 for (j=0; j<W; j++) { Ţ

state[i]  $\leq$  = 1;

state[i]  $|= x[k]$ ;

if  $(k == P) k = 0;$ 

 $k++$ 

 $x[k]$  ^=  $x[(k+Q)\%P]$ ;

 $\mathbf{I}$ 

J.

 $\mathbf{I}% _{t}\left| \mathbf{I}_{t}\right| =\mathbf{I}_{t}\left| \mathbf{I}_{t}\right|$ 

 $\pmb{\mathsf{I}}$ 

Ţ

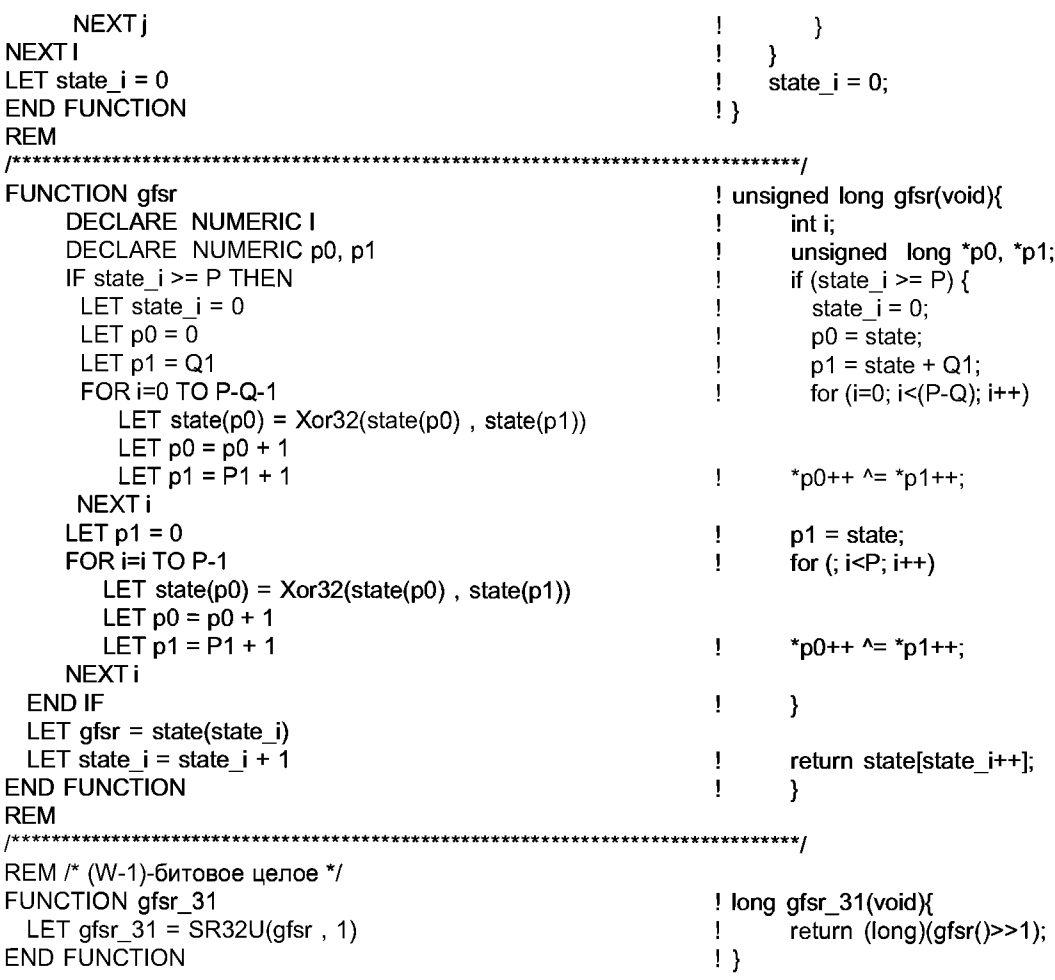

#### В.2 Текст программы пятипараметрического метода GFSR

Параметры и период данной программы составляют (521, 86, 197, 447, 32) и (2<sup>521</sup> – 1). При обращении<br>соответственно к функции gfsr5() происходит генерация целого числа из интервала от 0 до (2<sup>32</sup> – 1) включительно. При обращении к функции gfsr5\_31() происходит генерация целого числа из интервала от 0 до (2<sup>31</sup> - 1) включительно. Функция init\_gfsr5 (s) выполняет инициализацию при условии, что начальное число является<br>32-битовым целым числом без знака [целое число из интервала от 0 до (2<sup>32</sup> – 1)]. До обращения к функции gfsr5 () и gfsr5 31 () необходимо выполнить первоначальную инициацию init gfsr5 (s). Полученная последовательность имеет 16-мерное распределение (равномерное распределение в 16-мерном гиперкубе) с 32-битовой точностью, а ее функция автокорреляции такова, что период появления близкого кнулю значения составляet 2516

При необходимости многократного получения наборов случайных чисел для моделирования инициализацию init\_gfsr5 (s) необходимо выполнить один раз перед началом моделирования. После каждого повторения содержание таблицы x[P] размера P и переменную state і необходимо сохранять и использовать их в качестве начальных значений при следующем повторении.

Если необходима другая последовательность с другим периодом, то значения р,  $q_1$ ,  $q_2$  и  $q_3$  необходимо выбирать из таблицы 1.

Текст программы пятипараметрического GFSR на языке Си . .<br>\*\*\*\*\*\*\*\*\*\*\*\* / #define P 521

#define Q1 86 #define Q2 197 #define Q3 447 #define W 32

/\* W должно быть степенью 2 \*/

 $/*$  Q1 < Q2 < Q3  $*/$ 

Static unsigned long state [P];\ Static int state i;

```
void init_gfsr5 (unsigned long s)
{
 int i, j, к ;
  static unsigned long x [P] ; 
  s &= OxffffffffUL; 
  for (i=0; i < P; i++) {
    x[i] = s>>31;
    s = 1664525UL * s + 1UL;
    s &= OxffffffffUL;
  }
  for (k=0, i=0; i < P; i++) {
  state [i] = 0 \text{UL};
  for (j=0 ; j<W ; j++) { 
    state [i] \ll 1;
    state [i] |= x [k];
    х [k] ^=х [ (k+Q1) %P] ^х [ (k+Q2) %P] ^х [ (k+Q3) %P];
    k++;
    if (k==P) k = 0;
 }
}
state_i = 0;
}
unsigned long gfsr5 (void)
{
  int i ;
unsigned long *p0, *p1, *p2, *p3 ;
    if (state_i >= P) {
    state i = 0;
    p0 = state;
    p1 = state + Q1;
    p2 = state + Q2;
    p3 = state + Q3;
    for (i=0; i<(P-Q3); i++)*p0++ ^= *p1++ ^ *p2++ ^ *p3++;
    p3 = state;
    for (; i < (P-Q2); i++)*p0++ л= *p1++ л *p2++ л*рЗ++; 
  p2 = state;for (; i < (P-Q1); i++)*p0++ л= *p1++ л *p2++ л*рЗ++; 
  p1 = state;for (; i < P; i + +)
    *p0++ л= *p1++ л*р2++ л*рЗ++;
 }
return state [state_i++] ;
}
/* (\Л/-1)-битовое целое */ 
long gfsr5_31 (void)
{
return (long) (gfsr5() \gg 1);}
```
Примечание — Соответствующий текст программы пятипараметрического GFSR на языке BASIC приведен для информации.

**REM** Текст программы пятипараметрического GFSR на языке BASIC OPTION BASE 0 **REM** DECLARE NUMERIC P LET  $P = 521$ !#define P 512 REM /\* Q1 < Q2 < Q3 \*/ **DECLARE NUMERIC Q1** LET  $Q1 = 86$ !#define Q1 86 **DECLARE NUMERIC Q2**  $LET Q2 = 197$ !#define Q2 197 **DECLARE NUMERIC Q3** LET  $Q3 = 447$ !#define Q3 447 DECLARE NUMERIC W /\* W должно быть степенью 2 \*/ LET  $W = 32$ !#define W 32 DIM state(P) !static unsigned long state[P]; DECLARE NUMERIC state i !static int state i; **REM** FUNCTION init\_gfsr5(s) ! void init\_gfsr5(unsigned long s) { DECLARE NUMERIC i, j, k T int i, j,  $k$ ,  $DIMx(P)$  $\mathbf{I}$ static unsigned long x[P]; LET  $s = And32(s, MskF_f)$  $s$  &= 0xffffffffUL; J. FOR i=0 TO P-1  $\mathbf{I}$ for (i=0; i<P; i++) { LET  $x(i) = SR32U(s, 31)$  $\overline{\phantom{a}}$  $x[i] = s \geq 31;$ LET  $s =$  Mul32U(1664525, s) + 1  $\mathbf{I}$  $s = 1664525UL * s + 1UL;$ LET  $s = And32(s, MskF f)$  $s$  &= 0xffffffffUL;  $\mathbf{I}$ **NEXTI**  $\mathcal{E}$  $LET k=0$ FOR i=0 TO P-1  $\mathbf{I}% =\mathbf{I}^{T}\mathbf{e}^{T}\mathbf{e}^{T}\mathbf{e}^{T}\mathbf{e}^{T}\mathbf{e}^{T}\mathbf{e}^{T}\mathbf{e}^{T}$ for  $(k=0,i=0; i < P; i++)$  { LET state(i) =  $0$ state[i] =  $0UL$ ; Ţ FOR  $j=0$  TO W-1 for (j=0; j<W; j++) { Ţ LET state(i) =  $SL32U(statel(i), 1)$  $\overline{\phantom{a}}$ state[i]  $<<= 1$ ; LET state(i) =  $Or32(state(i), x(k))$ Ţ state[i]  $|= x[k]$ ; LET  $x(k) = X$ or32(Xor32(Xor32( $x(k)$ ) x[k] ^= x[(k+Q1)%P] ^ x[(k+Q2)%P] ^ J  $x(REMAINDER(k + Q1, P)))$ x[(k+Q3)%P];  $x(REMAINDER(k + Q2, P)))$  $x(REMAINDER(k + Q3, P)))$ LET  $k = k + 1$  $k++$ : J. IF  $k = P$  THEN LET  $K = 0$  $\overline{\phantom{a}}$ if  $(k == P)$   $k = 0$ ; NEXT<sub>i</sub> } **NEXTI**  $\mathcal{E}$ LET state\_ $i = 0$  $: state_i = 0;$ **END FUNCTION** ŋ REM FUNCTION gfsr5 ! unsigned long gfsr5(void) { **DECLARE NUMERIC I** ÷ int i; DECLARE NUMERIC p0, p1, p2, p3  $\pmb{\cdot}$ unsigned long \*p0, \*p1, \*p2, \*p3; IF state  $i \geq P$  THEN if (state\_i >= P) { J. LET state  $i = 0$  $\mathbf{I}$ state\_ $i = 0$ ;

LET  $p0 = 0$  $\mathbf{I}$  $p0 = state$ ; LET  $p1 = Q1$ Ţ  $p1 = state + Q1$ ; LET  $p2 = Q2$  $\mathbf{I}$  $p2 = state + Q2$ ; LET  $p3 = Q3$  $p3 = state + Q3$ ; Ţ FOR i=0 ТО P-Q3-1  $\mathbf{I}%$ FOR ( $i=0$ ;  $i<(P-Q3)$ ;  $i++$ ) LET state(pO) = Xor32(Xor32(Xor32(state(p0) state( $p1)$ ), state( $p2)$ ), state( $p3)$ ) LET  $p0 = p0 + 1$  $LET p1 = p1 + 1$  $LET p2 = p2 + 1$ LET  $p3 = p3 + 1$ Ţ  $*p0++ \sim *p1++ \sim *p2++ \sim p3++;$ NEXT i LET  $p3 = 0$  $\mathbf{I}$  $p3 = state;$ for (; i<(P-Q2); i++) FOR i=i TO P-Q2-1  $\mathbf{I}$ LET state( $p0$ ) = Xor32(Xor32(Xor32(state( $p0$ ), state( $p1)$ ), state( $p2)$ ), state( $p3)$ ) LET  $p0 = p0 + 1$ LET  $p1 = p1 + 1$  $LET p2 = p2 + 1$ LET  $p3 = p3 + 1$ Ţ  $*$ p0++ ^=  $*$ p1++ ^  $*$ p2++ ^ $*$ p3++; NEXT i LET  $p2 = 0$  $p2 = state;$  $\mathbf{I}% =\mathbf{I}^{T}\mathbf{e}^{T}\mathbf{e}^{T}\mathbf{e}^{T}\mathbf{e}^{T}\mathbf{e}^{T}\mathbf{e}^{T}\mathbf{e}^{T}$ FOR i=i TO P-Q1-1  $\mathbf{I}$ for (; i<(P-Q1); i++) LET state( $p0$ ) = Xor32(Xor32(Xor32(state( $p0$ ), state( $p1)$ ), state( $p2)$ ), state( $p3)$ ) LET  $p0 = p0 + 1$ LET  $p1 = p1 + 1$ LET  $p2 = p2 + 1$ LET  $p3 = p3 + 1$ Ţ \*p0++ ^= \*p1++ ^ \*p2++ ^\*p3++; NEXT i LET  $p1 = 0$  $\begin{array}{c} \rule{0pt}{2.5ex} \rule{0pt}{2.5ex} \rule{0$  $p1 = state$ ; FOR i=i TO P-1 for  $($ ;  $i < P$ ;  $i + +$ )  $\mathbf{I}$ LET state( $p0$ ) = Xor32(Xor32(Xor32(state( $p0$ ), state( $p1)$ ), state( $p2)$ ), state( $p3)$ )  $LET p0 = p0 + 1$  $LET p1 = p1 + 1$ LET  $p2 = p2 + 1$ LET  $p3 = p3 + 1$   $\qquad \qquad \qquad$   $\qquad \qquad$   $\qquad \$ NEXT i END IF  $\qquad \qquad \qquad \vdots \qquad \qquad \qquad \vdots$ LET gfsr $5 = state(stat)$ LET state i = state i + 1  $\qquad \qquad$  ! return state[state i++]; END FUNCTION  $\vert\vert$ REM *I\****\*\*\*\*\*\*\*\*\*\*\*\*\*\*\*\*\*\*\*\*\*\*\*\*\*\*\*\*\*\*\*\*\*\*\*\*\*\*\*\*\*\*\*\*\*\*\*\*\*\*\*\*\*\*\*\*\*\*\*\*\*\*\*\*\*\*\*\*\*\*\*\*\*\*\*\*\****j* REM /\* (W-1)-битовое целое \*/ FUNCTION gfsr5\_31 !long gfsr5\_31(void)  $\{$ LET gfsr5\_31 = SR32U(gfsr5 , 1) ! return (long)(gfsr5()>>1); END FUNCTION !}

#### **B.3 Текст программы комбинированного метода Таусворта**

Ниже приведен текст программы комбинированного метода Таусворта на языке Си, генерирующего целые числа из интервала от 0 до ( $2^{31} - 1$ ) включительно, на основе комбинации трех последовательностей параметров Таусворта (31, 13, 12), (29, 2, 4) и (28, 3, 17).

Инициализация init\_taus88 (s) происходит при условии, что начальное число s является 32-битовым целым числом без знака [целое число из интервала от 0 до ( $2^{32}$  – 1) включительно]. Для получения другой последовательности псевдослучайных чисел необходимо изменить начальное число s. Перед обращением к taus88\_31 ( ) необ-

ходимо один раз выполнить инициализацию init\_taus88 (s). Инициализация может быть выполнена без использования функции init\_taus88 (s) с помощью выбора подходящих значений s<sub>1</sub>, s<sub>2</sub> и s<sub>3</sub>. Однако для инициализации должны быть выполнены следующие три условия:

- хотя бы один разряд из высших 31 разряда s<sub>1</sub> равен единице;

- хотя бы один разряд из высших 29 разрядов s<sub>2</sub> равен единице;

- хотя бы один разряд из высших 28 разрядов s<sub>3</sub> равен единице.

Поскольку самый низший разряд s<sub>1</sub>, три низших разряда s<sub>2</sub> и четыре низших разряда s<sub>3</sub> проигнорированы, полученная последовательность случайных чисел не зависит от изменений в этих разрядах. В данной программе предполагается, что длина «беззнакового длинного целого числа» составляет 32 бита (разряда).

Текст программы комбинированного метода Таусворта на языке Си

```
static unsigned long s1, s2, s3, b;
```

```
void init taus88 (unsigned long s)
₹
 int i:
    unsigned long x [3];
    i=0:
    while (i<3) {
    if (s \& 0x ffffffff0UL) \{x[i] = s;i++\mathcal{E}s = 1664525UL * s + 1UL;
 \mathcal{E}s1 = x [0]; s2 = x [1]; s3 = x [2];
 /* 31-битовое целое */
 long taus88_31 (void)
  b = (((s1 \le 13) \land s1) >> 19);s1 = (((s1 & 4294967294UL) < 12) ^b);
  b = (((s2 \le 2) \land s2) >> 25);s2 = (((s2 & 4294967288UL) < 4) <sup>^</sup>b);
  b = (((s3 \leq 3) \land s3) >> 11);s3 = (((s3 & 4294967280UL) < 17) <sup>4</sup>b);
  return (long) ((s1 \land s2 \land s3) >>1);
\mathcal{E}В этой программе операторы
 b = (((s1 \le 13) \land s1) >> 19),s1 = (((s1 & 4294967294UL) < 12)^{h}генерируют числа в последовательности Таусворта с параметрами (31, 13, 12) в s<sub>1</sub>, а операторы
 b = (((s2 \lt\lt 2) \land s2) \gt\gt 25),s2 = (((s2 & 4294967288UL) < 4) ^b)
И
 b = (((s3 \leq 3) \land s3) >> 11);s3 = (((s3 & 4294967280UL) < 17) ^b)
```
генерируют числа последовательности Таусворта с параметрами (29, 2, 4) и (28, 3, 17), s<sub>2</sub> и s<sub>3</sub> соответственно. Три двоичных целых числа (p, q, t) объединяют с помощью побитовой операции «исключающее ИЛИ» и 31-битовая последовательность псевдослучайного числа получена.

Выбор трех параметров (р, q, t) позволяет получить лучшее многомерное равномерное распределение последовательности псевдослучайных чисел после операции объединения. Значения параметров необходимо сохранять. Чтобы получить другую последовательность псевдослучайных чисел, необходимо изменить начальное число.

Если необходимо получить независимый набор случайных чисел для каждого повторения моделирования, функцию инициализации init\_taus88 (s) необходимо вызвать один раз в начале моделирования. После каждого повторения значения s<sub>1</sub>, s<sub>2</sub> и s<sub>3</sub> необходимо сохранять и присваивать переменным s<sub>1</sub>, s<sub>2</sub> и s<sub>3</sub> соответственно, как начальные значения при следующем повторении.

Примечание - Соответствующий текст программы метода Таусворта на языке BASIC приведен для информации.

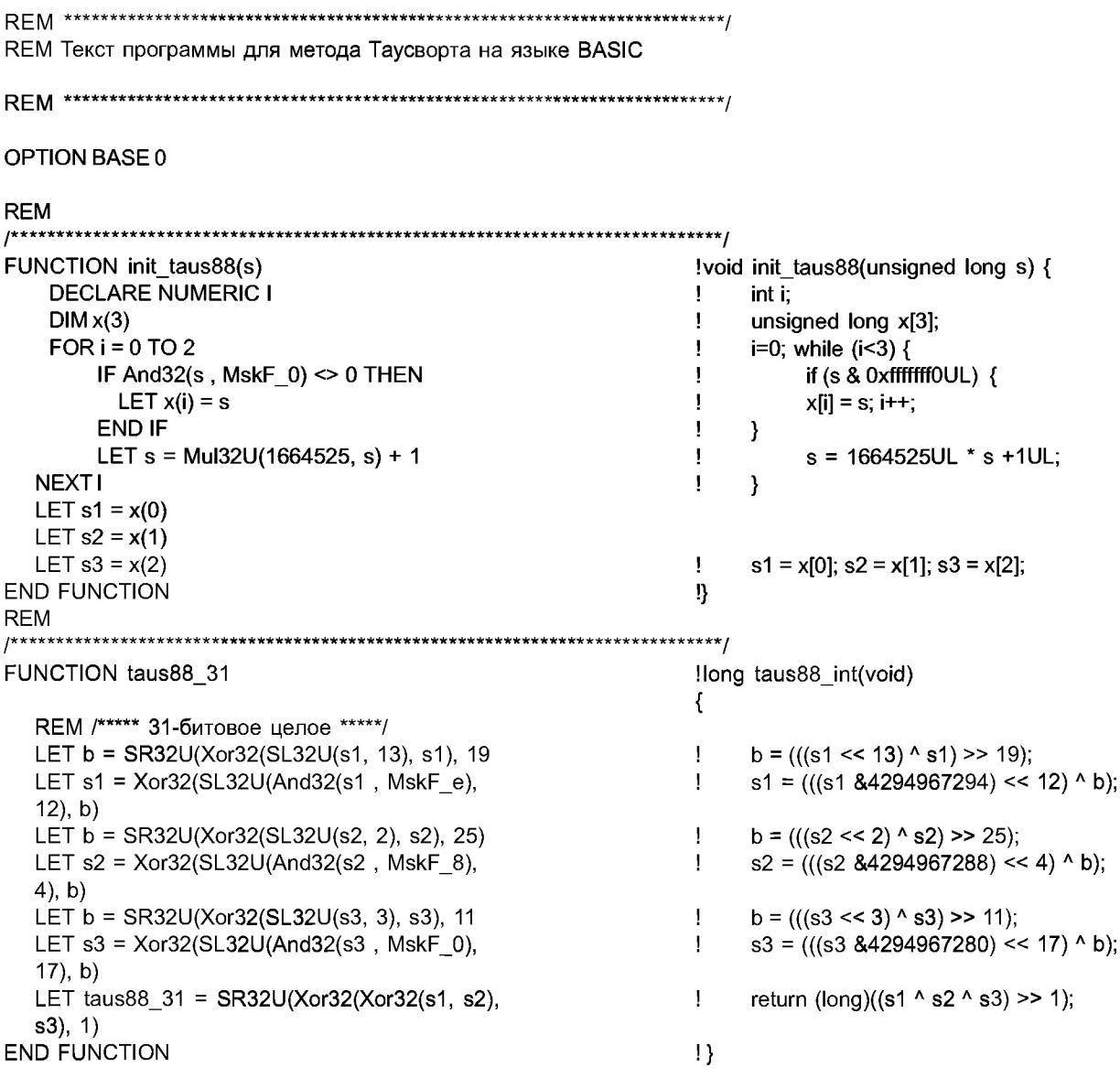

### В.4 Текст программы для метода Мерсенна Твистера

Ниже приведен текст программы для метода Мерсенна Твистера на языке Си. Функция genrand () генерирует псевдослучайные числа в виде целого 32-битового числа без знака из интервала от 0 до (2<sup>32</sup> – 1) включительно. Функция genrand\_31 () генерирует псевдослучайные числа в виде целого 31-битового числа без знака из интервала от 0 до (2<sup>31</sup> – 1) включительно. Функция init\_genrand (s) инициализирует начальное число в виде 32-битового целого числа без знака [целое число из интервала от 0 до (2<sup>32</sup> - 1) включительно]. Перед обращением к genrand () или genrand\_31 () необходимо один раз выполнить инициализацию init\_genrand (s). Различные начальные числа s приводят к генерации разных последовательностей случайных чисел. Параметры в этой программе необходимо сохранять.

Если необходимо получить независимый набор случайных чисел в каждом из многократных повторений при моделировании, к функции инициализации init\_genrand (s) следует обращаться только один раз перед началом моделирования. После каждого повторения содержимое таблицы mt[P] размера Р и значение переменной ті должны быть сохранены и использованы как начальные значения при следующем повторении.

Пример — В данном примере использовано р = 624 слова с параметрами (624, 397, 31, 32, 0x9908b0df, 11, 7, 15, 18, 0x9d2c5680, 0xefc60000). Здесь числа из 10 знаков, начинающиеся с 0х, являются 32-битовыми целыми без знака, представленными в шестнадцатеричном коде. Период равен (2<sup>19937</sup> – 1), а числа распределены равномерно в 623-размерном гиперкубе с 32-битовой точностью. Кроме того последовательность соответствует равномерному распределению в 3115-мерном пространстве с 6-битовой точностью.

В данной программе длина «беззнакового длинного целого» составляет не менее 32 бит.

```
Текст программы метода Мерсенна Твистера на языке Си
/* Параметры периода*/
#define P 624
#define Q 397
#define MATRIX A 0x9908b0dfUL
                                                                  /* постоянный вектор а */
#define UPPER MASK 0x80000000UL
                                                                  /* наиболее значимые (w-r) бит */
#define LOWER_MASK 0x7fffffffUL
                                                                  /* последние значимые r бит */
static unsigned long mt [P];
                                                                  /* массив состояния вектора*/
static int mti=P+1;
                                                                  /* mti==P+1 означает, что mt [P] не
                                                                  инициализирован */
/* инициализация mt [P] с начальным значением а */
void init genrand (unsigned long s)
 ₹
  mt[0] = s & 0xffffffffUL ;
  for (mti=1; mit < P; mit++)mt [mti] = (1664525UL * mt [mti-1] + 1UL);
  mt [mti] &= 0xfffffffffUL;
-}
\mathcal{E}/* генерация случайного числа из интервала[0, 0xffffffff] */
unsigned long genrand (void)
unsigned long y;
static unsigned long mag01 [2] = \{0 \times 0 \cup L, \text{ MATRIX A}\}\;
                                                                  /* mag01 [x] = x * MATRIX Адля x=0, i */
if (mti >=P) {
                                                                  /* генерация Р слов одновременно */
int kk ;
if (mti == P+1)
                                                                  /* если init _genrand () не вызвано */
init_genrand (5489UL);
                                                                  /* использовано не подходящее начальное
                                                                  значение*/
for (kk=0; kk<P-Q; kk++) {
y = (mt [kk] & UPPER_MASK) | (mt [kk+1] & LOWER MASK);
mt [kk] = mt [kk+Q] ^ (y >> 1) ^ mag01 [y & 0x1UL];
- 1
for ( ; kk < P-1 ; kk + + ) {
y = (mt [kk] &UPPER_MASK) | (mt [kk+1] &LOWER_MASK) ;
mt [kk] = mt [kk+ (Q-P) ] ^ (y > > 1) ^ mag01 [y & 0x1UL];
- 1
y = (mt [P-1] & UPPER MASK) | (mt [0] & LOWER MASK);
mt [P-1] = mt [Q-1] ^ (y >> 1) ^ mag01 [y & 0x1UL];
mti = 0;
-)
y = mt [mti++];
                                                                  /* Темперирование */
22
```

```
y^{\wedge} = (y \gg 11);
y ^= (y << 7) & 0x9d2c5680UL ;
y^2 = (y \ll 15) & 0xefc600000UL;
y^2 = (y \gg 18);
return y;
}
                                                       /* генерация случайного числа из
                                                       интервала [0, 0x7fffffff] */
long genrand_31 (void)
return (long) (genrand() >>1);
}
     Примечание - Соответствующий текст программы метода Мерсенна Твистера на языке BASIC
приведен для информации
REM Текст программы для метода Мерсенна Твистера на языке BASIC
OPTION BASE 0
REM
REM /* Параметры периода */
DECLARE NUMERIC P
LET P = 624!#define P 624
DECLARE NUMERIC Q
LET Q = 397!#define Q 397
DECLARE NUMERIC MATRIX_A
LET MATRIX A = BVAL(«9908b0df», 16)
                                                       !#define MATRIX A 0x9908b0dfUL
                                                       /* постоянный вектор а */
DECLARE NUMERIC UPPER MASK
LET UPPER_MASK = BVAL("80000000", 16)
                                                       !#define UPPER_MASK 0x80000000UL
                                                       \prime^{\star}наиболее значимые w-r бит
                                                                                    \mathbf{H}DECLARE NUMERIC LOWER MASK
LET LOWER MASK = BVAL("7fffffff", 16)
                                                       !#define LOWER MASK 0x7fffffffUL
                                                       /* последние значимые r бит
                                                                                    ^{\ast}DIM mt(P)!static unsigned long mt[P];
                                                                                     ^{\star}\prime^{\star}массив состояния вектора
DECLARE NUMERIC mti
LET mti = P + 1!static int mti=P+1;
                                                       /* mti = = P+1 означает, что mt[P] не
                                                       инициализирован */
REM
         REM /* инициализация mt[P] с начальным значением */
FUNCTION init_genrand(s)
                                                       !void init_genrand(unsigned long s) {
   LET mt(0) = And32(s, MskF_f)\mathbf{I}mt[0]= s & 0 \times mFOR mti = 1 TO P - 1\mathbf{I}for (mti=1; mti<P; mti++) {
     LET mt(mti) = Mul32U(1664525, mt(mti-1)) + 1
                                                       ! mt[mt] = (1664525UL * mt[mti-1] + 1UL);LET mt(mt) = And32(mt(mt), MskF_f)
                                                       ! mt[mti] 8 = 0xffffffffUL;
NEXT mti
                                                       \left\{ \begin{array}{c} 1 \end{array} \right\}END FUNCTION
                                                       ŋ
RFM
```
REM /\* генерация случайного числа из интервала [0,0xfffffff] \*/ **FUNCTION genrand** ! unsigned long genrand(void) { **DECLARE NUMERIC y** ! unsigned long v:  $DIM mag01(2)$ LET  $mag01(0) = 0$ LET mag01(1) = MATRIX\_A !static unsigned long mag01[2]={0x0UL, MATRIX A); /\* mag01[x] = x \* MATRIX\_A for x=0.1 \*/ IF  $mt$   $>=$   $P$  THEN ! if (mti >=  $P$ ) { /\* генерация Р слов одновременно \*/ **DECLARE NUMERIC KK** ! int kk: IF  $mt = P + 1$  THEN ! if (mti ==  $P+1$ ) /\* если init\_genrand() не вызван \*/ LET  $v = init$  genrand(5489) ! init genrand(5489UL); /\* использована ошибочная инициализация S\*/ **END IF** FOR kk=0 TO P-Q-1 ! for  $(kk=0;kk<\mathsf{P} - Q; kk++)$  { LET  $y = Xor32(And32(mt(kk))$ , UPPER MASK),  $v = (mt$  [kk] & UPPER MASK) | (mt  $\mathbf{I}$ And32(mt(kk+1), LOWER MASK)) [kk+1] &LOWER MASK); LET  $mt(kk) = Xor32(Xor32(mt(kk+Q), SR32U(y, 1))$ , Ţ. mt[kk] = mt[kk+Q]  $\land$  (y>> 1)  $\land$  mag01[y mag01(And32(y, 1))) & 0x1UL]; **NEXT kk**  $|1\rangle$ FOR kk=kk TO P-2 for (;kk<P-1;kk++) {  $\mathbf{I}$ !  $y = (mt[kk] & UPPER_MASK) | (mt[kk+1])$ LET y = Xor32(And32(mt(kk), UPPER MASK), And32(mt(kk+1), LOWER MASK)) &LOWER MASK); Xor32(Xor32(mt(kk+Q-P)  $mt(kk)$  $=$ , ! mt[kk] = mt[kk+(Q-P)]  $\gamma$ (y >> 1) ^ **LET** SR32U(y, 1)), mag01(And32(y, 1))) mag01[y & 0x1UL]; **NEXT kk**  $\vert \cdot \rangle$ LET  $y = Xor32(And32(mt(P-1))$ , UPPER MASK),  $!y = (mt[P-1] & UPPER \text{MASK})$ And32(mt(0), LOWER\_MASK)) (mt[0]&LOWER MASK);  $Xor32(Xor32(mt(Q-1)),$ LET.  $mt(P-1)$  $\equiv$ ! mt[P-1] = mt[Q-1] ^ (y >> 1) ^ mag01 SR32U(y, 1)), mag01(And32(y, 1))) [y & 0x1UL]; LET  $mti = 0$  $! \text{mti} = 0$ : **END IF**  $\mathbf{1}$ LET  $y = mt(mti)$ LET  $mti = mt + 1$  $! v = m[tmti++]:$ REM /\* Темперирование \*/ LET  $y = Xor32(y, SR32U(y, 11))$  $!y^{\wedge}=(y\gg 11);$ LET  $y = Xor32(y)$ , And  $32(SL32U(y, 7)$ ,<br>BVAL("9d2c5680", 16)))  $!y^2 = (y \le 7)$  & 0x9d2c5680UL; LET  $y = Xor32(y, And32(SL32U(y, 15)),$  $!y^2 = (y \le 15)$  & 0xefc600000UL; BVAL("efc60000", 16))) LET  $y = Xor32(y, SR32U(y, 18))$  $! v^x = (v \gg 18);$ LET genrand =  $y$ ! return y; END FUNCTION 1} **RFM** \*\*\*\*\*\*\*\*\*/ REM /\* генерация случайного числа из интервала [0,0x7ffffff] \*/ FUNCTION genrand 31 llong genrand 31(void) { LET genrand  $31 =$  SR32U(genrand, 1) return (long)(genrand()>>1);  $\mathbf I$ **END FUNCTION** !}

В.5 Линейный конгруэнтный метод

В.5.1 Общие положения В.5.1.1 Применение

Линейные конгруэнтные методы широко применяют в программном обеспечении, так как они сочетают в себе экономное использование памяти компьютера с высокой скоростью исполнения. Однако эти методы имеют относительно короткий период и, следовательно, не всегда обеспечивают достаточную случайность генерируемых чисел, особенно при необходимости получения случайных многомерных последовательностей.

В.5.1.2 Определение

Большая часть линейных конгруэнтных методов генерирует последовательности псевдослучайных чисел  $X_1, X_2, ...$ , используя следующее рекуррентное соотношение

 $X_n$  = mod (a $X_{n-1}$  + c; m) n = 1, 2, ...,

где а и m - положительные целые числа, с - неотрицательное целое число.

Линейный конгруэнтный метод определен, как только заданы значения параметров а, т и с. Кроме того, если задано начальное число  $X_0$ , полученная последовательность чисел однозначно определена.

Примечание 1 - Алгоритм рекуррентных соотношений состоит в следующем. Вычисляют(аХ<sub>0</sub> + с), используя начальное число  $X_0$ , делят результат на *m* и определяют остаток от деления  $X_1$ . Затем вычисляют  $(aX_1 + c)$ , делят результат на *m* и определяют остаток от деления  $X_2$ . Эту процедуру повторяют столько раз, сколько необходимо.

Примечание 2 — Значение п, для которого  $X_n = X_0$  в первый раз, называют периодом последовательности.

В.5.1.3 Метод выбора значений параметров

Значения а, т и с не могут быть определены произвольно. Они должны быть выбраны следующим образом.

Поскольку т является верхним пределом периода последовательности чисел, полученной линейным конгруэнтным методом, значение т должно быть установлено как можно больше. Следовательно, при использовании, например, 32-битовых компьютеров, рекомендуется устанавливать  $m = 2^{32}$  или  $m = 2^{31} - 1$ .

Для выбора с нет строгого критерия. Однако период полученной последовательности зависит от того равно с нулю или положительному целому числу.

Для множителя а должно быть установлено значение, которое обеспечивает хорошие результаты в комбинации с выбранными значениями т и с (см. таблицу В.1).

Примечание — В случае, когда *т*равно 2 в целой степении сравно 0, период не превышает *т*/4. Если с - нечетное число, период равен т.

В.5.1.4 Пример параметров

Для 32-битовых компьютеров следует использовать один из наборов параметров, приведенных в таблице В.1.

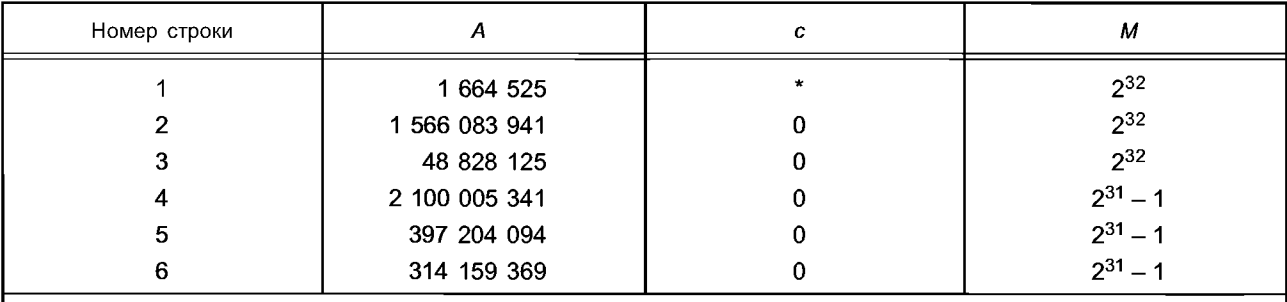

Таблица В.1 — Наборы параметров для использования линейного конгруэнтного метода

Примечание 1 - Символ \* указывает, что может быть использовано любое нечетное число.

Примечание 2 — Использование параметров, приведенных в первой строке, обеспечивает генерацию целых чисел из интервала от 0 до  $(2^{32} - 1)$ .

Примечание 3 - Использование параметров, приведенных во второй или третьей строках, обеспечивает генерацию чисел вида (4*i* + 1) для *i* = 0, 1, ..., (2<sup>30</sup> – 1), или (4*i* + 3) для *i* = 0, 1, ..., (2<sup>30</sup> – 1) в зависимости от начального числа  $X_0$ .

Примечание 4 — Использование параметров, приведенных в строках 4, 5 и 6, обеспечивает генерацию положительных целых чисел из интервала от 1 до  $(2^{31} - 2)$ .

Примечание 5 — Следует использовать более высокие разряды генерированных случайных чисел, а низкие разряды не следует использовать.

#### В.5.2 Текст программы для линейного конгруэнтного метода

В.5.2.1 Общие положения

Ниже приведен текст программы для линейного конгруэнтного метода на языке Си. Программа соответствует ИСО/МЭК 9899. Приведено два варианта программы, один — для случая, когда m = 2<sup>32</sup>, другой — для случая, когда  $m = (2^{31} - 1)$ . Эти варианты соответствуют рекомендациям В.5.1.

В.5.2.2 Вариант  $m = 2^{32}$ 

При каждом обращении функция Icong32 () формирует случайное целое число от нуля до (2<sup>32</sup> - 1) включительно. Результат имеет тип «длинного целого числа без знака». При каждом обращении функция Icong32 31() формирует случайное целое число от нуля до  $(2^{31} - 1)$  включительно. Результат имеет тип «длинного целого числа». Функция инициализации init Icong32 (использующая длинное начальное целое без знака) выполняет инициализацию так, чтобы неотрицательное целое число типа «длинное целое без знака» было установлено как начальное число. Если второе слагаемое  $c = 0$  и исходное начальное число  $X_0^*$  является нечетным, то  $X_0$  может  $\frac{1}{10}$  или не тогда не тогда не тогда не тогда не тогда не тогда не того дное начальное число  $X_0^*$ , в случае  $c = 0$  для быть установлено как  $X_0 = X_0^*$ . Однако, если задано четное исходное начальное число  $X_0^*$ используют в качестве  $X_0$  начальное число mod $(X_0^*; m)$ .

Множитель и второе слагаемое изменяются при изменении значений MULTIPLIER и INCREMENT в каждой программе. Последовательность случайных чисел перезапускается при использовании выхода Icong32 () в качестве аргумента функции инициализации init\_lcong32 (начальное число).

В.5.2.3 Вариант  $m = 2^{31} - 1$ 

Каждый раз при обращении к функции Icong31 () она формирует случайное целое число из интервала от 1 до (2<sup>31</sup> – 2) включительно. Результат имеет тип «длинного целого числа». Функция инициализации init\_lcong31 (использующая длинное целое начальное число без знака) устанавливает в качестве начального числа неотрицательное целое число. Как и в таблице В.1, второе слагаемое с всегда равно 0. Поэтому начальное число  $X_0$  не должно быть равно 0. Однако, если  $X_0^* = 0$ , в качестве  $X_0$  используют специальное число (19 660 809). В других случаях в качестве  $X_0$  используют mod $(X_0^*; m)$ .

Для изменений значений множителя необходимо его указать в операторе присвоения константе MULTIPLIER в тексте программы.

```
**********************
                            *********************************
```
Текст программы линейного конгруэнтного метода на языке Си

```
Часть 1. Modulus = 2^{\wedge}32#define MULTIPLIER 1664525UL
#define INCREMENT 1UL
Static unsigned long state32;
Unsigned long lcong32(void)
₹
  state32 = (state32 * MULTIPLIER + INCREMENT) & 0xFFFFFFFFUL;
  return state32;
\mathcal{E}long lcong32 31( void)
\{state32 = (state32 * MULTIPLIER + INCREMENT) & 0xFFFFFFFFUL;
  return state32>>1;
}
void init_lcong32(unsigned long s)
₹
  начальное число должно быть нечетным, если слагаемое INCREMENT равно 0 */
   if ( (INCREMENT==0) && (s\%2 == 0) \frac{1}{2}s++:
   \mathcal{E}state 32 = s;
\mathcal{E}Часть 2. Modulus = 2^31-1 = 2147483647
    *************************************
                                    **************
#undef MULTIPLIER
#undef INCREMENT
#undef NBIT
#define NBIT 15
#define MASK ((1 << NBIT)-1)
26
```

```
#define MASK2 ((1 << 2* NBIT) -1)
#define MULTIPLIER 2100005341UL
#define MULTIPLIER LO (MULTIPLIER & MASK)
#define MULTIPLIER HI (MULTIPLIER >> NBIT)
Static unsigned long state31;
long Icong31 (void)
\{unsigned long xlo, xhi;
  unsigned long z0, z1, z2;
  xlo = state31 & MASK;
  xhi = state31 \gg NBITz0 = xI_0 * MULTIPLIER LO;/* 15bit * 15bit => 30bit */
  z1 = xlo * MULTIPLIER_HI+ xhi * MULTIPLIER_LO;
                                                /* 15bit * 16bit * 2 => 32bit */
                                                /* 16bit * 16bit => 32bit */
  z2 = xhi * MULTIPLIER HI;
  z0 == (z1 & \text{MASK}) << \text{NBIT};z2 == (z1 \gg NBIT) + (z0 \gg (2*NBIT));
  z0 = (z0 \& \text{MASK2}) | ((z2&1) << (2*NBIT)) ;
  z2 \gg 1;
  state31 = z0 + z2;
  if (state31>=0x7fffffffUL) state31 -= 0x7fffffffUL;
  /* Это число не должно превышать 2*0x7fffffffUL */
  return (long) state31;
}
void init_lcong31 (unsigned long s)
if (s == 0UL) s = 19660809UL;
                                                /* начальное число не должно быть 0 */
s = s % 0x7ffffffffUL;
state31 = s;
}
    Примечание 1 — Текст программы для линейного конгруэнтного метода на языке Basic приведен для
информации.
REM Программные коды линейного конгруэнтного метода на языке BASIC
REM
REM Часть 1. Modulus = 2^32
OPTION BASE 0
REM
     DECLARE NUMERIC MULTIPLIER
LET MULTIPLIER = 1664525!#define MULTIPLIER 1664525UL
DECLARE NUMERIC INCREMENT
LET INCREMENT = 1
                                                 !#define INCREMENT 1UL
DECLARE NUMERIC state32
                                                !static unsigned long state32;
REM
FUNCTION Icong32
                                                lunsigned long Icong32u(void)
  LET state32 = And32((state32 * MULTIPLIER) +
                                                ! state32 = (state32 * MULTIPLIER +
  INCREMENT, MskF f)
                                                 INCREMENT) & 0xFFFFFFFFUL;
  LET long32 = state32÷
                                                     return state32.
END FUNCTION
                                                 ŋ
REM
```

```
FUNCTION Icong32 31
                                                     long lcong32(void)
                                                                       \overline{\mathcal{L}}: state32 = (state32 * MULTIPLIER)+INCREMENT)& 0xFFFFFFFFUL;
  LET lcong 32 31 = SR32U(lcong 32, 1)
                                                     ! return state32>>1;
END FUNCTION
                                                     ₽
REM
FUNCTION init lcong32(s)
                                                     !void init Icong32(unsigned long s) {
REM /* начальное число должно быть нечетным, если слагаемое INCREMENT равно 0 */
                                                     ! if ((INCREMENT==0) && (s%2 == 0)) {
IF (INCREMENT = 0) AND (REMAINDER(s, 2) = 0)
THEN
LET s = s + 1! s++;
  END IF
                                                     \left\{ \begin{array}{c} 1 \end{array} \right\}LET state 32 = s: state32 = s;END FUNCTION
                                                     ŋ
REM Текст программы линейного конгруэнтного метода на языке BASIC
REM
REM Часть 2. Modulus = 2^31-1 = 2147483647
**************/
OPTION BASE 0
DECLARE NUMERIC NBIT
LET NBIT = 15!#define NBIT 15
DECLARE NUMERIC MASK
LET MASK = SL32U(1, NBIT) - 1! #define MASK ((1<<NBIT)-1)
DECLARE NUMERIC MASK2
LET MASK2 = SL32U(1, 2*NBIT) - 1
                                                     ! #define MASK2 ((1<<(2*NBIT))-1)
DECLARE NUMERIC MULTIPLIER
LET MULTIPLIER = 2100005341
                                                     ! #define MULTIPLIER 2100005341UL
DECLARE NUMERIC MULTIPLIER LO
LET MULTIPLIER_LO = And32 (MULTIPLIER,
                                                     ! #define MULTIPLIER LO (MULTIPLIER&
                                                      MASK)
MASK)
DECLARE NUMERIC MULTIPLIER HI
LET MULTIPLIER HI = SR32U(MULTIPLIER,
                                                     ! #define MULTIPLIER_HI (MULTIPLIER>>
NBIT)
                                                      NBIT)
DECLARE NUMERIC state31
                                                     !static unsigned long state31;
**************/
FUNCTION Icong31
                                                     !long lcong31( void ) {
  DECLARE NUMERIC xlo, xhi
                                                     ! unsigned long xlo, xhi;
  DECLARE NUMERIC z0, z1, z2
                                                     ! unsigned long z0, z1, z2;
  LET xlo = And32(state31, MASK)
                                                     ! xlo = state 31 & MASK; //1st val:9
  LET xhi = SR32U(state31, NBIT)
                                                     ! xhi = state31 >> NBIT; //1st val.600
  LET z0 = xlo * MULTIPLIER LO
                                                     ! z0 = xlo * MULTIPLIER_LO;
                                                     /*15bit * 15bit => 30bit */
  LET z1 = xI_0 * MULTIPLIER HI
                                                     !z1 = xI0 * MULTIPLIER H1 + xI1 *
                                                          MULTIPLIER_LO;
  LET z1 = z1 + xhi * MULTIPLIER LO! /*15bit * 16bit * 2 => 32bit */
  LET z2 = xhi * MULTIPLIER_HI
                                                     ! z2 = xhi * MULTIPLIER HI;
                                                     /* 16bit* 16bit => 32bit */
  LET z0 = z0 + SL32U(And32(z1,MASK), NBIT)! z0 += (z1 & \text{MASK}) << \text{NBIT};//1st val:897833157
  LET z2 = z2 + SR32U(z1, NBIT) + SR32U(z0, 2*! z2 += (z1 >> NBIT) + (z0 >> (2*NBIT));NBIT)
```

```
LET z0 = Or32(And32(z0, MASK2)),
                                                          ! z0 = (z0 & \text{MASK2}) | ((z2& 1))SL32U(And32(z2, 1), 2 * NBIT))
                                                               <<(2*NBIT));
  LET z2 = SR32U(Z2, 1)1z2 \gg 1LET state 31 = z0 + z2! state 31 = z0 + z2;
REM /* Это число не должно быть более 2*0x7fffffffUL */
  IF state31 >= 2147483647 THEN LET state31 =
                                                          ! IF (state31>=0x7fffffffUL) state31-=
  state31 - 2147483647
                                                          Ox7fffffffUL;
  LET long31 = state31! return (long) state31;
END FUNCTION
                                                          I)
REM
FUNCTION init lcong31(s)
                                                          !void init lcong31(unsigned long s) {
REM ! /* начальное число не должно быть 0 */
  IF s = 0 THEN LET s = 19660809
                                                          ! if (s == 0UL) s = 19660809UL;
  LET s = REMAINDER(s, 2147483647)
                                                          \frac{1}{2} s = s % 0x7fffffffUL:
  LET state 31 = s: state31 = s;END FUNCTION
                                                          Þ,
```
Примечание 2 — Приведенный ниже текст программы на языке BASIC необходим для преобразования программных кодов языка Си в программные коды языка BASIC, преобразования случайных чисел в соответствии с приложением А и выполнения побитовых операций на языке BASIC.

REM Программные коды функций на языке BASIC 

OPTION BASE 0

DECLARE NUMERIC MskF f DECLARE NUMERIC MskF\_e DECLARE NUMERIC MskF 8 DECLARE NUMERIC MskF\_0

LET MskF\_f = BVAL( $\kappa$ ffffffff», 16) LET MskF\_e = BVAL(«fffffffe», 16) LET MskF\_8 = BVAL( $\text{``fffffff8"}$ , 16) LET  $MskF_0 = BVAL($ «fffffff0», 16)

FUNCTION Or32(xA,xB)

DECLARE NUMERIC Ori, OrC

LET OrC =  $0$ FOR Ori=0 TO 31 LET  $xA = xA/2$ LET  $xB = xB/2$ IF (INT(xA)  $\langle$  > xA) OR (INT(xB)  $\langle$  xB) THEN LET OrC =  $OrC + 2^N$  Ori **END IF**  $LET xA = INT(xA)$ LET  $xB = INT(xB)$ IF  $(xA = 0)$  AND  $(xB = 0)$  THEN EXIT FOR NEXT Ori LET  $Or32 = OrC$ **END FUNCTION** 

FUNCTION And 32(xA, xB) DECLARE NUMERIC Andi, AC LET  $AC = 0$ IF xA > MskF\_f THEN LET xA = xA - INT(xA / 4294967296) \* 4294967296 END IF IF xB > MskF\_f THEN LET  $xB = xB - INT(xB / 4294967296) * 4294967296$ END IF IF  $(xA = 0)$  OR  $(xB = 0)$  THEN LET And  $32 = 0$ !&Hffffffff  $ELSEIF xB = MskF_f THEN$ LET And  $32 = xA$ ELSEIF xA = MskF fTHEN !&Hffffffff LET And  $32 = xB$ ELSEIF xB = MskF 8 THEN !&Hfffffff8 LET And  $32 = INT(xA / 8) * 8$ !&Hfffffff8 ELSEIF xA = MskF 8 THEN LET And  $32 = INT(xB / 8) * 8$ ELSEIF xB = MskF 0 THEN !&Hfffffff0 LET And  $32 = INT(xA / 16) * 16$ ELSEIF xA = MskF 0 THEN !&Hfffffff0 LET And  $32 = INT(xB / 16) * 16$ **ELSE** FOR Andi=0 TO 31  $LET xA = xA/2$ LET  $xB = xB / 2$ IF  $(INT(xA) \leq xA)$  AND  $(INT(xB) \leq xB)$  THEN LET  $AC = AC + 2^{\wedge}$  Andi END IF  $LET xA = INT(xA)$  $LET xB = INT(xB)$ IF  $(xA = 0)$  OR  $(xB = 0)$  THEN EXIT FOR NEXT Andi LET And  $32 = AC$ END IF **END FUNCTION** FUNCTION Xor32(xA,xB) DECLARE NUMERIC Xori, XC LET  $XC = 0$ FOR Xori=0 TO 31  $LET xA = xA / 2$  $LETxB = xB/2$ IF ((INT(xA) = xA) AND (INT(xB) <> xB)) OR (INT(xA) <> xA) AND (INT(xB) = xB) THEN LET  $XC = XC + 2 \wedge X$ ori END IF  $LET xA = INT(xA)$  $LET xB = INT(xB)$ IF  $(xA = 0)$  OR  $(xB = 0)$  THEN EXIT FOR NEXT Xori LET Xori = Xori + 1 IF  $(xA=0)$  AND  $(xB=0)$  THEN elselF  $xA = 0$  THEN FOR Xori=Xori TO 31 LET  $xB = xB / 2$ IF  $INT(xB) \le xB$  THEN LET  $XC = XC + 2$   $\wedge$  Xori

```
END IF
          LET xB = INT(xB)IF xB = 0 THEN EXIT FOR
    NEXT Xori
    ELSE
       FOR Xori=Xori TO 31
          LET xA = xA/2IF INT(xA) <> xA THEN
             LET XC = XC + 2^N Xori
          END IF
          LET xA = INT(xA)IF xA = 0 THEN EXIT FOR
       NEXT Xori
    END IF
    LET Xor32 = XC
END FUNCTION
FUNCTION SL32U(xA,xL)
  REM 2006-05-31
  DECLARE NUMERIC sIAH, sIAL
  IF (xA = 0) OR (xL = 0) THEN
  LET SL32U = xAELSEIF xL >= 16 THEN
    LET sIAL = xA - INT(xA / 65536) * 65536
    LET sIAL = sIAL * 2 \land (xL - 16)
    LET sIAL = sIAL - INT(sIAL / 65536) * 65536
    LET SL32U = sIAL * 65536
  ELSE
    LET sIAL = xA - INT(xA / 65536) * 65536
    LET sIAH = INT(xA / 65536)LET sIAL = sIAL * 2 \wedge xL
    LET sIAH = sIAH * 2 \wedge xL
    LET sIAH = sIAH - INT(sIAH / 65536) * 65536
    LET SL32U = slAL + slAH * 65536END IF
END FUNCTION
FUNCTION SR32U(xA,xL)
  REM 2006-06-03
  IF xL = 0 THEN
    LET SR32U = xAELSEIF xA = 0 THEN
    LET SR32U = 0ELSE
    LET SR32U = INT(xA / 2 ^ xL)
  END IF
END FUNCTION
FUNCTION Mul32U(xA,xB)
  REM /***** A,B: unsigned long (32-bit) *****/
  REM 2006-06-02
  DECLARE NUMERIC MAH, MAL, MBH, MBL
  LET MAH = INT(xA / 65536)
  LET MBH = INT(xB / 65536)IF (xA = 0) OR (xB = 0) THEN
```
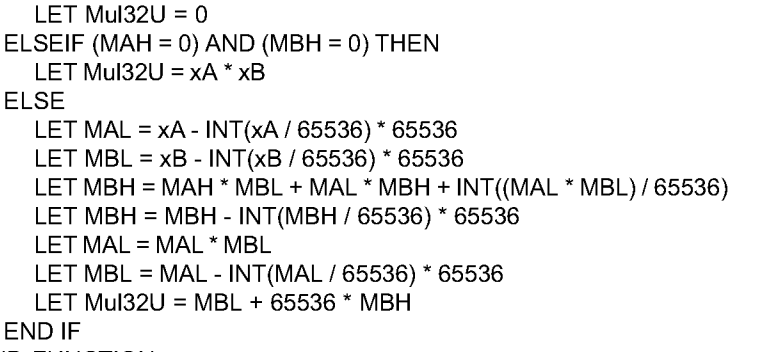

END FUNCTION

# B.6 Примеры

В таблице В.2 приведены примеры последовательностей случайных чисел, полученных с использованием программ, приведенных в приложении В с установленными значениями параметров (для проверки). Первые 5 псевдослучайных чисел и 5 псевдослучайных чисел с промежутками в 1000 приведены для сравнения.

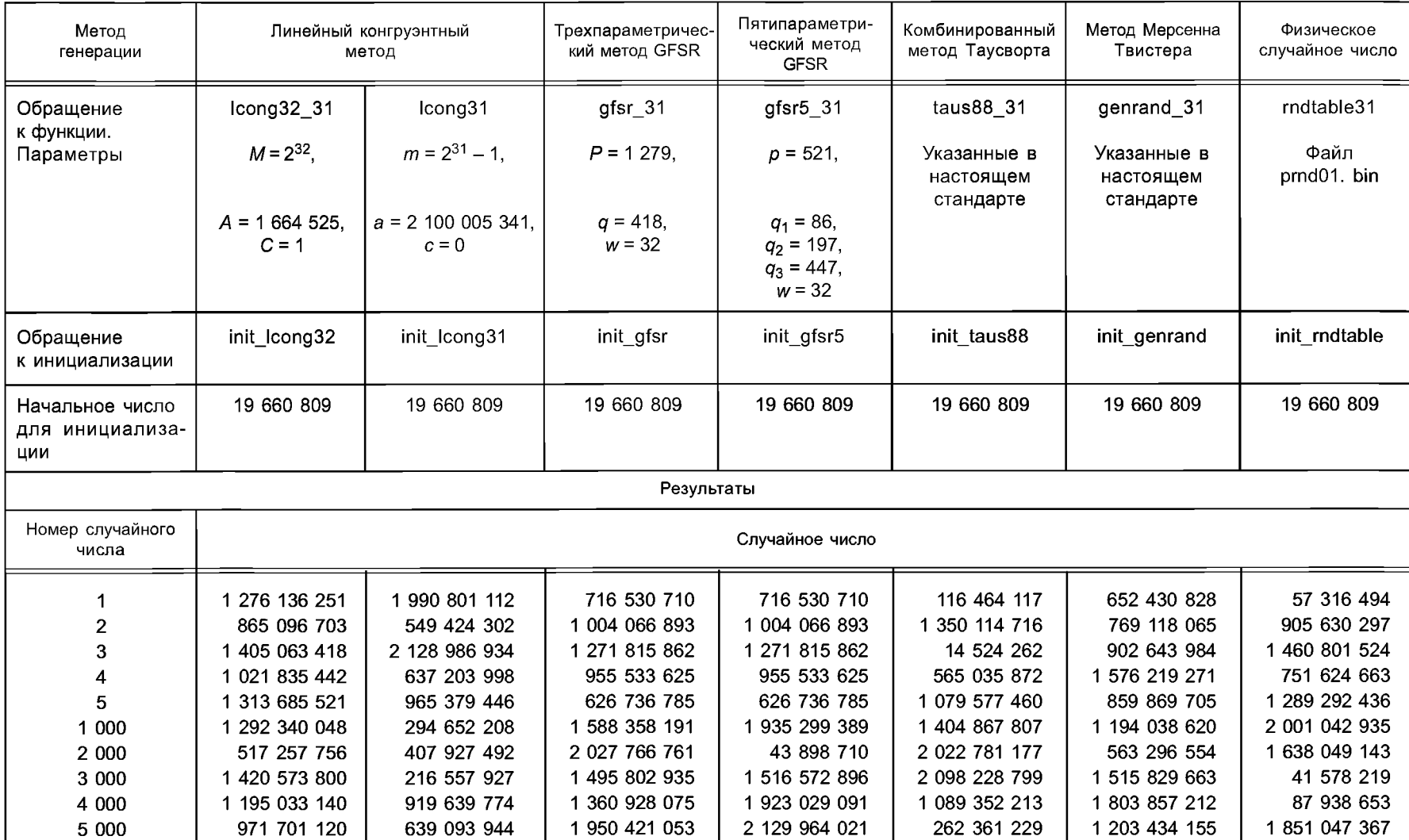

# Таблица В.2 — Примеры случайных чисел

### Приложение ДА (справочное)

# Сведения о соответствии ссылочных международных стандартов **ссылочным национальным стандартам Российской Федерации**

# Таблица ДА.1

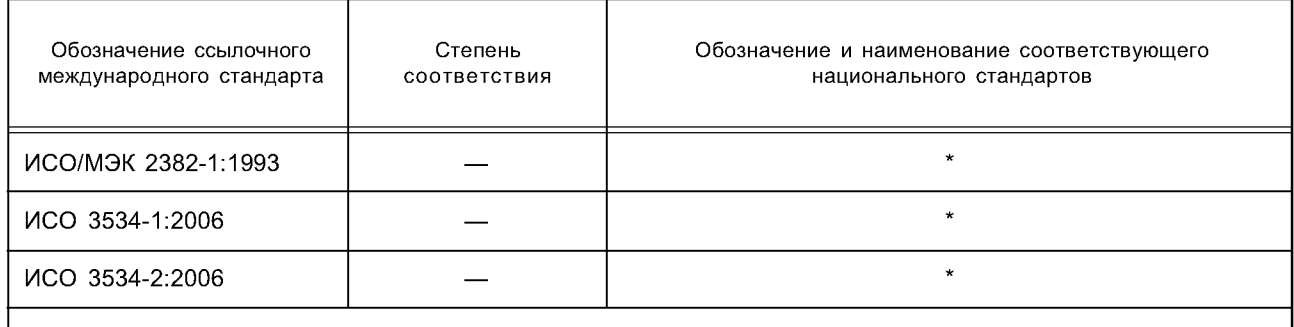

\* Соответствующий национальный стандарт отсутствует. До его утверждения рекомендуется использовать перевод на русский язык данного международного стандарта. Перевод данного международного стандарта находится в Федеральном информационном фонде технических регламентов и стандартов.

### **Библиография**

- [1] ISO 80000-2 Quantities and units Part 2: Mathematical signs and symbols to be used in the natural sciences and technology<sup>1)</sup>
- [2] ISO/IEC 9899 Programming languages C
- [3] FERRENBERG A.M., LANDAU D.P and WONG Y.J. Monte Carlo Simulations: Hidden Errors from"Good" Random Number Generators. Physical Review Letters, 69(23), 1992, pp. 3382—3384
- [4] GENTLE J.E. Random Number Generation and Monte Carlo Methods, Springer-Verlag, 2003
- [5] HERINGA J.R., BLÖTE H.W.J. and COMPAGNER A. New Primitive Trinomials of Mersenne-Exponent Degrees for Random-Number Generation. International Journal of Modern Physics C, 3(3), 1992, pp. 561—564
- [6] ISHIDA M., SATO T, SUZUKI K., SHIMADA S. and KAWASE T. Random Number Generator Using a Diode Noise. The Institute of Statistical Mathematics Research Memorandum, Number 968, 2005
- [7] JOHNK M.D. Erzeugung Von Betavesteilten und Gammavesteilten Zufellszahlen. Metrica, 8(1), 1964, pp. 5— 15
- [8] KNUTH D.E. Seminumerical Algorithms (The Art of Computer Programming, Volume 2), 3rd. ed., Addison Wesley, 1998
- [9] KURITA Y. and MATSUMOTO M. Primitive t-nomials (t = 3, 5) over GF (2) Whose Degree is a Mersenne Exponent u 44497. Mathematics of Computation, 56(194), 1991, pp. 817—821
- [10] L'ECUYER P. Maximally Equidistributed Combined Tausworthe Generators. Mathematics of Computation, 65(213), 1996, pp. 203—213
- [11] L'ECUYER P. Tables of Maximally-Equidistributed Combined LFSR Generators. Mathematics of Computation, 68(225), 1996, pp. 261—269
- [12] LEWIS T.G. and PAYNE W.H. Generalized Feedback Shift Register Pseudorandom Number Generators. Journal of the Association for Computing Machinery, 20(3), 1973, pp. 456—468
- [13] MASSEY J.L. Shift-Register Synthesis and BCH Decoding. IEEE Trans, on Information Theory, IT-15 (1), 1969, pp. 122— 127
- [14] MATSUMOTO M. and NISHIMURA, T. Mersenne Twister: A 623-Dimensionally Equidistributed Uniform Pseudo-Random Number Generator. ACM. Trans. Model. Comput. Simul., 8(1), 1998, pp. 3—30
- [15] VON NEUMANN J. Various Techniques Used in Connection with Random Digits, Monte Carlo Method, Applied Mathematics Series, No.12, U.S. National Bureau of Standards, Washington D.C., 1951, pp. 36—38
- [16] NIKI N. Machine Generation of Randum Numbers. The Institute of Statistical Mathematics Research Memorandum, Number 969, 2005
- [17] NIKI N. Physical Random Number Generator for Personal Computers. The Institute of Statistical Mathematics Research Memorandum, Number 970, 2005
- [18] RUEPPEL R.A. Analysis and Design of Stream Ciphers, Springer-Verlag, 1986
- [19] TAUSWORTHE R.C. Random Numbers Generated by Linear Recurrence Modulo Two. Mathematics of Computation, 19, 1965, pp. 201—209
- [20] TEZUKA S. and L'ECUYER P. Efficient and Portable Combined Tausworthe Random Number Generators. ACM. Trans. Model. Comput. Simul., 1, 1991, pp. 99— 112
- [21] VATTULAINEN I., ALA-NISSILÄ T. and KANKAALA, K. Physical Tests for Random Numbers in Simulations. Physical Review Letters, 73(19), 1994, pp. 2513—2516
- [22] VATTULAINEN I., ALA-NISSILÄ T. and KANKAALA, K. Physical Models as Tests of Randomness. Physical Review, E52, 1995, pp. 3205—3214
- [23] Random Number Generator, The Institute of Statistical Mathematics, [http://random.ism.ac.jp/random\\_e/index.php](https://meganorm.ru/fire/fire.htm)

<sup>&</sup>lt;sup>1)</sup> Международному стандарту ISO 80000:2009 соответствует ГОСТ Р 54521—2011 «Статистические методы. Математические символы и знаки для применения в стандартах».

УДК 658.562.012.7:65.012.122:006.352 ОКС 03.120.30 Т59

Ключевые слова: псевдослучайное число, физическое случайное число, начальное число, генератор случайных чисел, двоичные числа

> Редактор С. *Д. Золотова* Технический редактор *В. Н. Прусакова* Корректор С. *В. Смирнова* Компьютерная верстка *Т. Ф. Кузнецовой*

Сдано в набор 23.06.2014. Подписано в печать 22.07.2014. Формат 60х841/8. Бумага офсетная. Гарнитура Ариал. Печать офсетная. Уел. печ. л. 4,65. Уч.-изд. л. 4.10. Тираж 40 экз. Зак. 1058.

> ФГУП «СТАНДАРТИНФОРМ», 123995 Москва, Гранатный пер., 4. [www.gostinfo.ru info@gostinfo.ru](https://meganorm.ru/fire/fire.htm) Набрано и отпечатано в Калужской типографии стандартов, 248021 Калуга, ул. Московская, 256.